; MASTER.Z80 This is the main monitor program for my system. Assemble and SLR's Z80ASM Assembler (Can also use the Cromemco Assembler) Use:- Z80ASM MASTER FH

; Since V4.9, this monitor is now duplicated into two similar but not identical ; copies. IF you have the V2 Z80 CPU S100 Board, the 4K monitor can reside in duplicate in an 8K 28C64 EEPROM (or 27C64 UV-ROM). There is the "normal" lower 4K monitor where the A12 ; address line is low. This is the "normal" state upon reset (pin 16 of U17 is low which via P39, 7-8 will pull A12 of the EEPROM low, thereby selecting the lower 4K half of the 8K ROM. If you are using the original S100Computers Z80 CPU board this this is the setup.

; If you have the newer V2 board, outputting to port D3H bit 1 high will raise the A12 line ; thereby selecting the top 4K of the EEPROM. Outputting D3H bit 1 low will bring back ; the lower 4K section again.

There will be two "versions" of the monitor; LOW & HIGH. The LOW version will reside ; from 0-FFFH in a 28C64 EEPROM. The HIGH version will reside from 1000H-1FFFFH in the same 28C64 EEPROM. The EQUATE ROM HIGH PAGE = FALSE sets things for the LOW version. If ROM HIGH PAGE = TRUE then the HIGH version will be assembled. Clearly there must be code ; common to both sections. The page switching code is near the start of the monitor. It is ; at the location "PAGE CHANGE:" and uses the "XH" o "XL" menu commands.

; Both versions of the monitor have most of the same menu options. The main difference is ; the "HIGH" image has the XModem routine (Menu "C") to download files directly into RAM ; from another compute over a serial port.

; The "LOW" image has (Menu "C") code to boot CPM (V3.0) from an 8" floppy using either the ; ZFDC or Versafloppy II boards.

; BTW, within the code (which normally starts at F000H), there is a small jump table fixed at F800H for old CPM V1.4 floppy disk BIOS boot routines. My old CPM V1.4 software counts on ; these locations and they should not be changed. You can ignore them if you like.

Also remember things are very tight right now. The code below has only a few spare bytes ; left to fit everything in ROMs. Always check for code overflow.

; To assemble under windows... ; Load Altair.EXE ; do cpm3 ; I: ; Submit master.sub ;

;

;

;

;

;

;

; Master.HEX is written back to the same windows folder that the PC file "altair.exe" is in.

; Programming an EEPROM for the V2-Z80 Board with a PROM burner is a little tricky. To get started just set ROM HIGH PAGE = FALSE and do the following Using a 28C64 EEPROM and a Wellon VP-280 Programmer ; For a monitor at F000H-FFFFH:- ; Clear Buffer Options:- 00 Load Buffer Address :- 0000 From File address use: - F000H File Size use:- 1000H This will put the code (4K) in the lower "half" of the 8K EEPROM. It can be seen/edited at 0000H in the ROM. On the S100Computers/N8VEM Z80 board make sure P39 is jumpered ; 3-4 (PROM address line A12 always low). You can use all your Z80 monitor commands ; except those that utilize page switching. ; ; To burn an EEPROM that adds code to the upper half of the PROM. Repeat the above. Then set ; the equate ROM HIGH PAGE = TRUE and reassemble the code. This time use the following ; VP-20 Programmer settings:- ; ; Clear Buffer Options:- Disable <-------- Note ; Load Buffer Address :– 1000 ; From File address use:- F000H ; File Size use:- 1000H ; Examine the code to be burnt to the EEPROM, It should start at OH and Run to 1FFFH with the ; early code at 0h the same as at 1000H. ; Burn the EEPROM, insert in the CPU board and use the "XH" and "XL" commands to switch pages ; ; ; ; Recent History... ; 26/2/09 Added ability to switch CO/CI to ACIA serial from PC. ; 5/3/09 Adjust RTS/CTS levels for Modem V3.5 6/3/09 Set talker messages for new V-Stamp chip. ; 12/09/09 Add SD Systems IO-8 board Serial ports. ; V3.52 16/9/09 Add SD Systems IO-8 Board clock display on signon ; v3.6 21/9/09 Add display command for greater than 64K RAM, removed ; V4.0 10/26/09 Switched in 8255 driven IDE HD Controller (Removed XComp) ; some old commands to make more room. ; V4.1 11/7/09 Added input ports scan/diagnostic ; V4.2 11/14/09 Remove Date (keep time) from Clock (Chip is messed up by CPM3 routine) also modified to switch from the SD System assembler to the SLR one. ; V4.21 11/17/09 Removed 8086 jump far setting code

; V4.3 11/18/09 Implement movement of 8086 Monitor code (EPROM) to correct location in RAM space V4.31 11/19/09 Check 8086 Monitor ROM->ROM went OK. Added W command. ; V4.32 12/7/09 Turn off any SD Systems 8024 video screen enhancements (flashing, underline etc). V4.33 12/25/09 Correct High/Low byte Sector read for IDE board ; V4.34 2/23/10 "O" command, 8086 Far jump to 500H (IF RAM @ FFFF0H), W command boots 8086 from reset at FFFF0H. ; V4.35 3/25/10 "O" command just puts 8086 Far JMP to 500H (IF RAM @ FFFF0H). Done also at each reset. ; V4.4 7/29/10 Removed all SD Systems IO-8. Added S-100Computers I/O board drivers. V4.41 7/29/10 Initilization of V-Stamp chip done. Cleaned up Serial port names etc ; V4.42 7/31/10 Switched RTC over to S-100Computers board (Ports A4,A5) V4.50 2/7/11 Added Floppy Boot loader for ZFDC board. Still have the Versafloppy loader but no BIOS functions ; V4.51 2/13/11 Check IDE if Boot sector is valid ; V4.52 2/15/11 Pulse CF/IDE cards twice to reset (some) cards properly V4.53 2/16/11 Initilize IDE board with IDE RD/WR lines inactive on power-up. V4.54 2/28/11 Incoporated new fast multi-sector boot for CPM floppy loading with ZFDC board V4.55 2/28/11 "O" command now jumps to SWITCH 8086 (activates 8086) when done V4.55a 3/1/11 "O" cmd will just put 33 on Consol (temporary 8086 board test) V4.56 3/15/11 Re-did IDE drive hardware reset pulse to one (delayed) pulse, then wait for drive ready status. V4.57 6/3/11 Set up an equate for IDE drive reset pulse, Fixed Z command (Last version using MM58167 RTC chip) V4.6 11/27/11 Switched to Dallas Semiconductor/IBM-PC CMOS-RTC chip & MSDOS Support board for time & dates ; V4.7 3/26/12 Cleaned up IOBYTE options. Added 68000 CPU, I/O to serial port. V4.8 10/27/12 Corrected SERIAL STAT: error. Further cleaned up info on IOBYTE ; V4.9 11/3/12 Added ability (XH, XL) Command to switch to low/high pages in 28C64 EEPROMS (for V2 Z80 Board) ; V5.0 12/18/13 Add "C" menu option to download a ZModem file from a PC/Serial/USB port directly to RAM ; V5.01 12/30/13 Add PC-Printer routines for new parallel Port Board with ST8C34 chip (ST8C4 = TRUE) ; V5.02 1/31/14 Allow output to port EEH 01h activate TMA0\* (8086,80286,80386 Boards) and 02h TMA1\* (68000 Board) FALSE EQU 0 TRUE FOU NOT FALSE BASE BOU OF000H ; Start or EPROM Location (Assume a 2732 or half of a 28C64) VERSA EQU BASE+800H ;<--------<<<<<< LOCATION OF FLOPPY BIOS JMP's (For old CPM V1.2 Software) ; BE SURE THERE IS NO OVERFLOW OF THE FIRST ; PART OR THIS MONITOR INTO THIS BIOS AREA CHECK THE MASTER.LST FILE ORG BASE

;<--------<<<<<< LOCATION OF START OF MONITOR (First part)

;Normally this monitor will reside at F000H

;The CPM (V1.2) jump table will be at F800H forn some old software I have.

ROM HIGH PAGE EQU TRUE ; If false, code is for lower 4K of 8K EEPROM. If TRUE, then upper 4K section ST8C4 BQU TRUE : FRUE if S100 Parallel IO Board. False if IMSAI PIO Board SCROLL EQU 01H ; Set scrool direction UP. BELL EQU 07H SPACE EQU 20H TAB EQU 09H ;TAB ACROSS (8 SPACES FOR SD-BOARD) CR EQU 0DH LF EQU 0AH FF EQU 0CH QUIT EQU 11H ; Turns off any screen enhancements (flashing, underline etc). NO ENHANCEMENT EQU 17H  $\cdot$  ; Turns off whatever is on FAST EQU 10H ; High speed scrool ESC EQU 1BH DELETE EQU 7FH BACKS EQU 08H CLEAR EQU 1AH ;TO CLEAR SCREEN RST7 EQU 38H ;RST 7 (LOCATION FOR TRAP) NN EQU 0H ; [I] INITIAL VALUE SOH EQU 1 ; For XModem etc. EOT EQU 4 ACK EQU 6 NAK EQU 15H STARTCPM EQU 100H ; LOCATION WHERE CPM WILL BE PLACED FOR COLD BOOT STARTDOS EQU 100H ; LOCATION WHERE MSDOS WILL BE PLACED FOR COLD BOOT FFILE SIZE EQU 9000h/512 ;SIZE OF 5MSDOS20.COM IN 512 BYTE SECTORS ; ; ;IOBYTE = SENSE SWITCHES AT PORT 0EFH ; ; BIT MAP OF PORT 0EFH:- X X X X X X X X (11111111=NORMAL CONFIG) ; | | | | | | | |..For Z80 Monitor, 0=CONSOLE DATA TO PRINTER ALSO ; | | | | | | |....For 8086 Monitor, 0=Force MSDOS Consol output to CGA/VGA Board instead of Propeller board ; | | | | | |......For 8086 Monitor, 0=Do not initilize extra ROMS ; | | | | |........Unused ; | | | |...........Unused ; | | |.............For Z80 Monitor, 0=ALL Consol I/O via ACIA Serial port on S100Computers Serial-IO Board ; The serial port is currently set for 19.2K, 1 Stop, NP

;Note. This is not a requirement for all my recent software/CPM3.

; | |...............For CPM3, 0=Force reformat of Memory disk upon any CPM3 cold re-boot ; |.................For CPM3, 0=Write protect Memory disk for CPM3  $\mathcal{L}$  ; the contract of the contract of the contract of the contract of the contract of the contract of the contract of the contract of the contract of the contract of the contract of the contract of the contract of th ; For 8086 Monitor, 0=Prevent doing a JMPF to 500H after 8086 reset (to CPM86 boot) ; Normally a test is made to see if the CPM86 Boot is already in RAM at 500H ; If it is, a 8086 reset will bypass the monitor and go directly there. ; (see Init: in 8086 Monitor) ; Note if 00xxxxxx, This will force hardware diagnostic test. (See code at FFFF0H in the 8086 monitor) ; ; ;-------------- PROPELLER CONSOLE\_IO (OR SD SYSTEMS VIDIO BOARD) FOR CONSOLE INPUT & OUTPUT CONSOL STATUS EQU 0H CONSOL\_IN EQU 01H CONSOL\_OUT EQU 01H

;-------------- THIS IS MY PORT TO OUTPUT DATA TO HP 4050T LASAR PRINTER (IMSAI 8PIO Board)

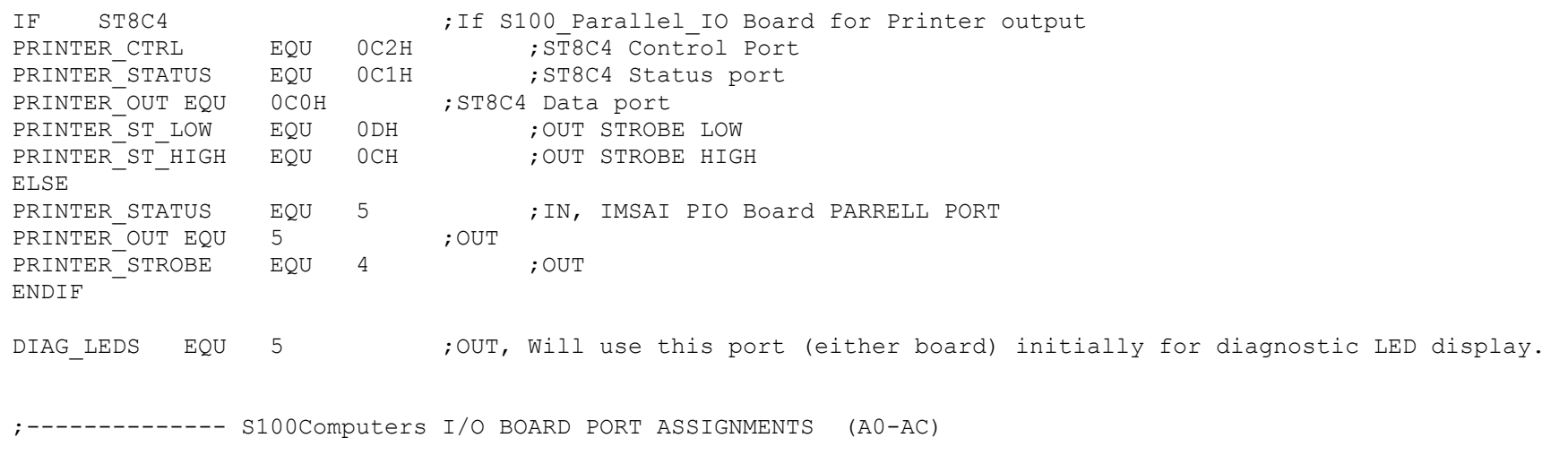

BCTL EQU 0A0H ; CHANNEL B CONTROL PORT ASSIGNMENTS OF THE ZILOG SCC CHIP ; <--- Adjust as necessary, BDTA EQU 0A2H ;CHANNEL B DATA ACTL EQU 0A1H ;CHANNEL A CONTROL (MODEM\_CTL\_PORT) ACILI 22 1.1.1.<br>ADTA EQU 0A3H ; CHANNEL A DATA (MODEM\_DATA\_PORT) PortA 8255 EQU 0A8H ;A port of 8255 ; <--- Adjust as necessary PortB 8255 EQU 0A9H ;B port of 8255

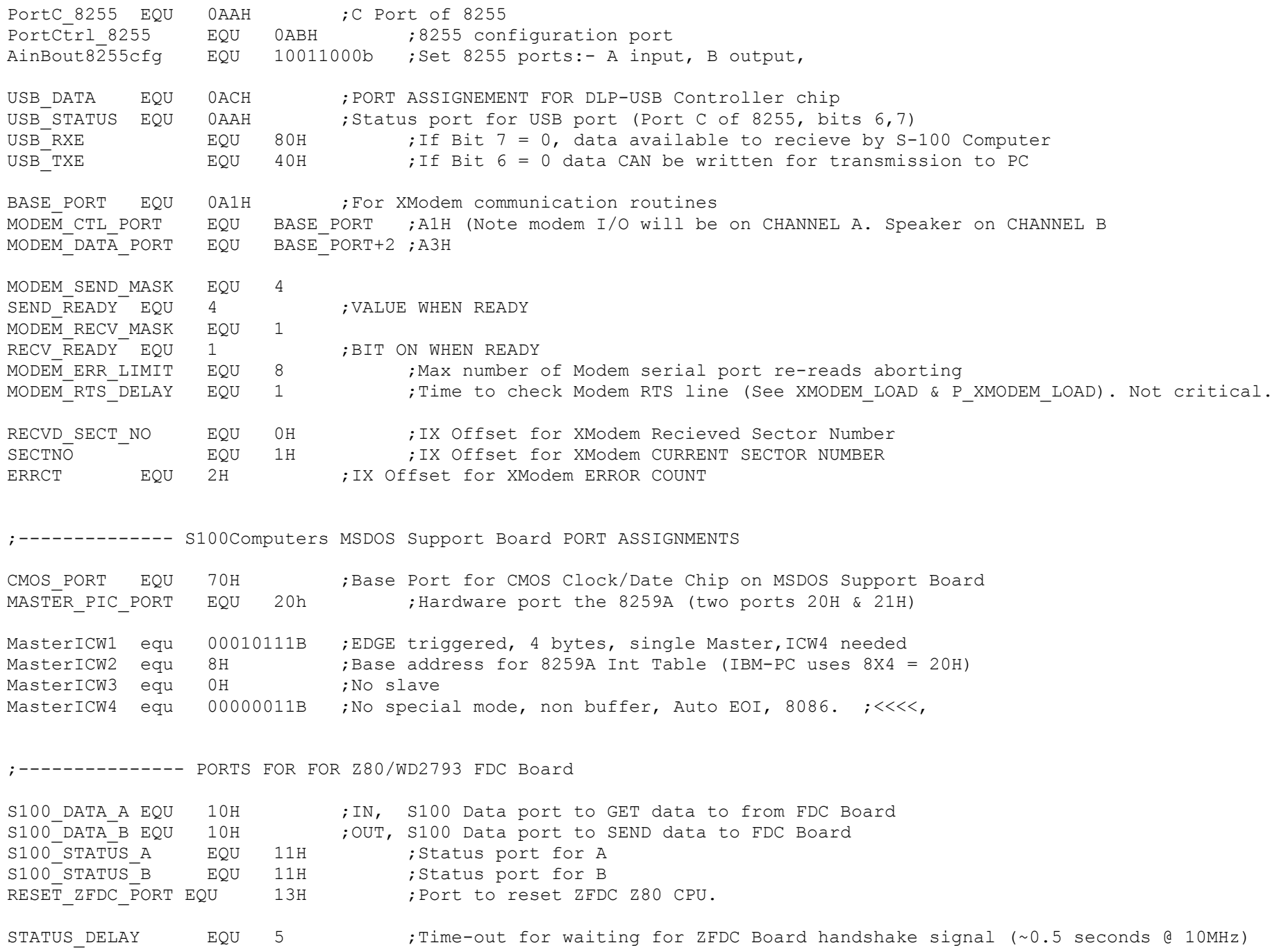

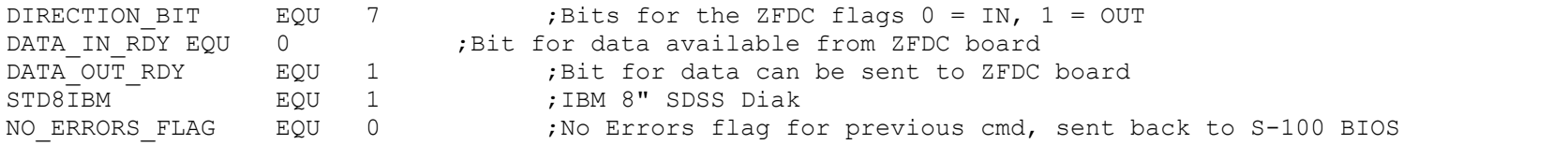

;Commands to the ZFDC Board:-

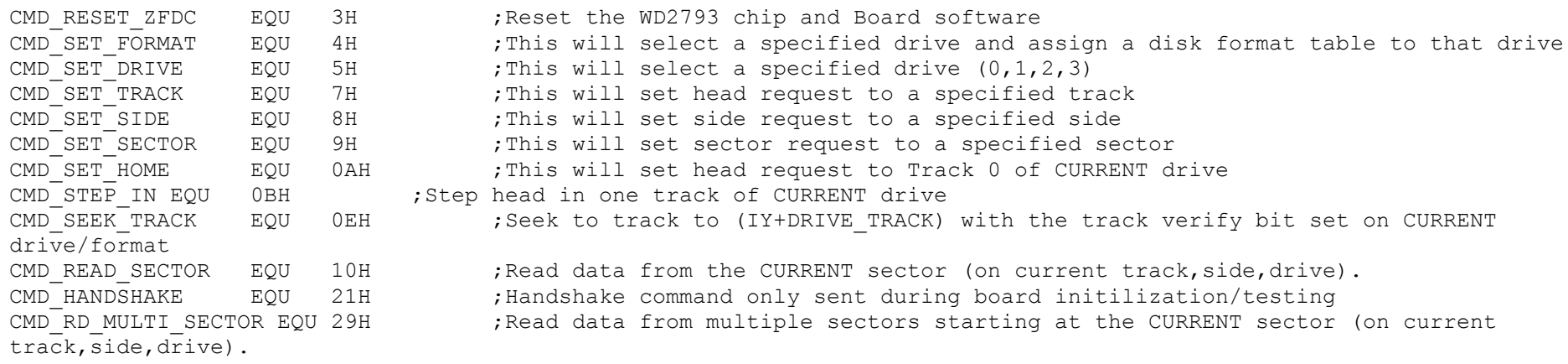

;-------------- PORT(S) TO SWITCH MASTER/SLAVE(S)

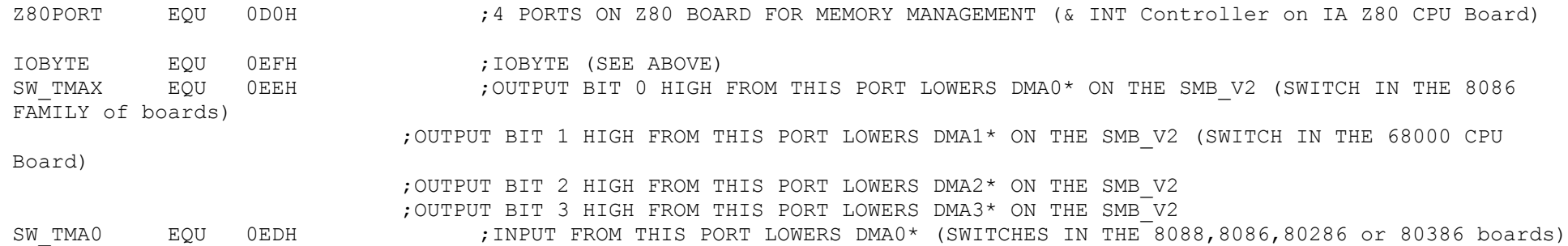

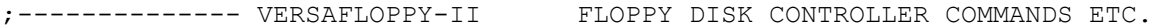

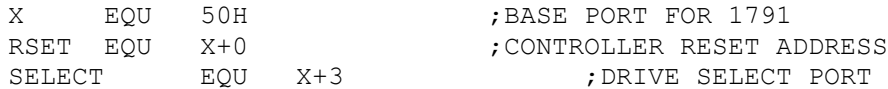

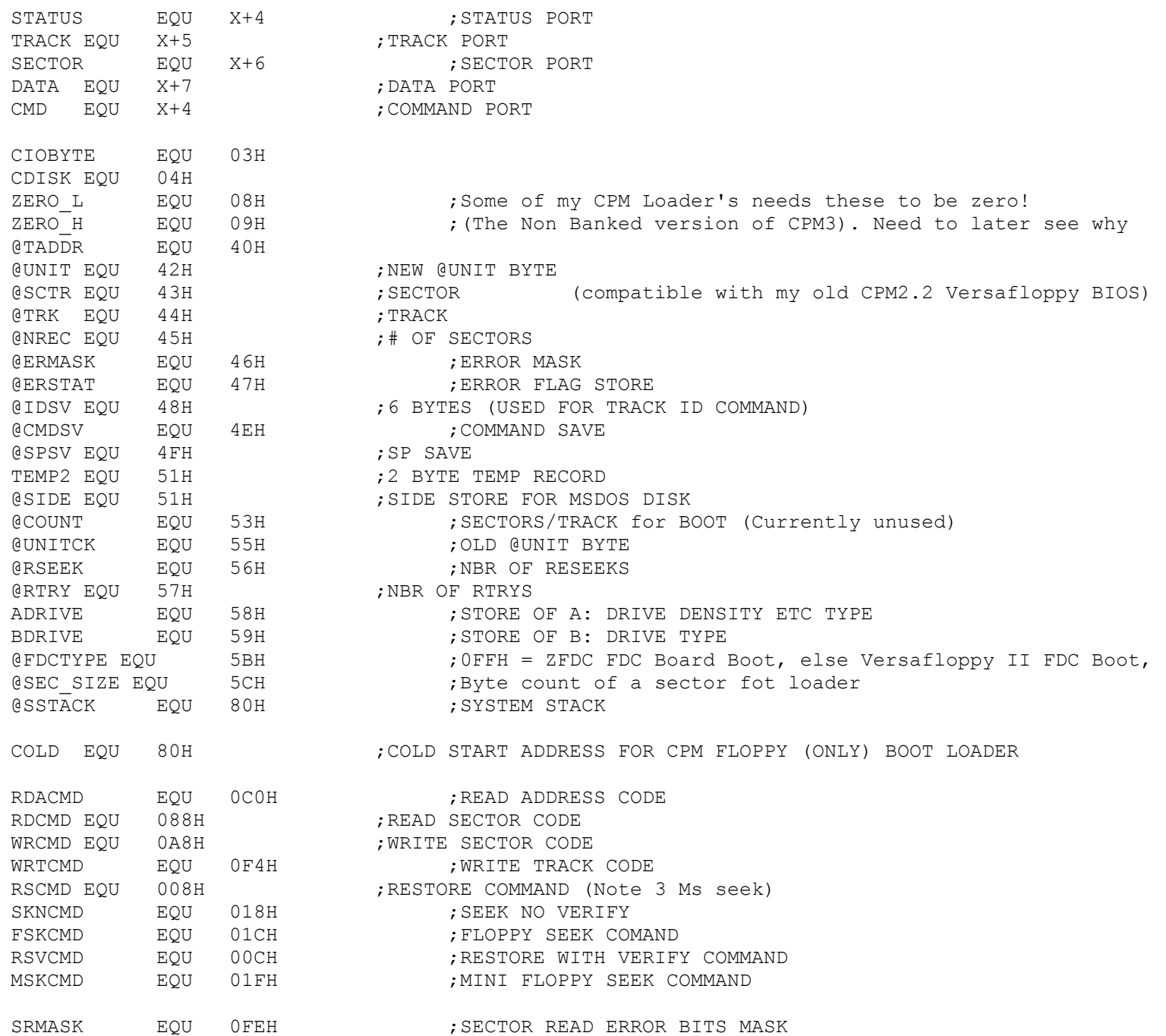

STDSDT EQU 26 : STANDARD 8" 26 SECTORS/TRACK STDDDT EQU 50 ; STANDARD DD 8" 50 SECTORS/TRACK NBYTES EQU 128 ;BYTES/SECTOR NTRKS EQU 77 ;TRACKS/DISK ;-------------- S100Computers IDE HARD DISK CONTROLLER COMMANDS ETC. IDEAport EQU 030H ;lower 8 bits of IDE interface IDEBport EQU 031H ;upper 8 bits of IDE interface IDECport EQU 032H ;control lines for IDE interface IDECtrl EQU 033H ;8255 configuration port IDEDrivePort EQU 034H ; To select the 1st or 2nd CF card/drive (Not used with this monitor) IDE Reset Delay EQU 020H ;Time delay for reset/initilization (~60 uS, with 10MHz Z80, 2 I/O wait states) CPM ADDRESS EQU 100H ; Will place the CPMLDR.COM Loader here with ;CPMLDR.COM will ALWAYS be on TRK 0,SEC2, (LBA Mode) SEC COUNT EQU 12 ;CPMLDR.COM requires (currently) 10, 512 byte sectors ;Add extra just in case RDcfg8255 EQU 10010010B ;Set 8255 IDECport out, IDEAport/B input WRcfg8255 EQU 10000000B ;Set all three 8255 ports output ; IDEa0line EQU 01H ;direct from 8255 to IDE interface IDEalline EQU 02H ;direct from 8255 to IDE interface IDEa2line EQU 04H ;direct from 8255 to IDE interface IDEcs0line EQU 08H ; inverter between 8255 and IDE interface IDEcs1line EQU 10H ;inverter between 8255 and IDE interface IDEwrline EOU 20H ;inverter between 8255 and IDE interface IDErdline EQU 40H ;inverter between 8255 and IDE interface IDEreset EOU 80H ; inverter between 8255 and IDE interface ; ;Symbolic constants for the IDE Drive registers, which makes the ;code more readable than always specifying the address pins ; REGdata EQU 08H ;IDEcs0line REGerr EQU 09H ; IDEcs0line + IDEa0line REGCnt EQU 0AH ;IDEcs0line + IDEa1line REGsector EOU 0BH ; IDEcs0line + IDEa1line + IDEa0line REGcyLSB EQU OCH ; IDEcs0line + IDEa2line REGcyMSB EQU 0DH ; IDEcs0line + IDEa2line + IDEa0line REGshd EQU 0EH ;IDEcs0line + IDEa2line + IDEa1line ;(0EH) REGCMD EQU 0FH ;IDEcs0line + IDEa2line + IDEa1line + IDEa0line ;(0FH) REGstatus EQU 0FH ;IDEcs0line + IDEa2line + IDEa1line + IDEa0line REGcontrol EQU 16H ; IDEcslline + IDEa2line + IDEa1line

;IDE CMD Constants. These should never change. CMDrecal EQU 10H CMDread EQU 20H CMDwrite EQU 30H CMDinit EQU 91H CMDid EQU 0ECH CMDdownspin EQU 0E0H CMDupspin EQU 0E1H ; ; IDE Status Register: ; bit 7: Busy 1=busy, 0=not busy ; bit 6: Ready 1=ready for CMD, 0=not ready yet ; bit 5: DF 1=fault occured insIDE drive ; bit 4: DSC 1=seek complete ; bit 3: DRQ 1=data request ready, 0=not ready to xfer yet ; bit 2: CORR 1=correctable error occured ; bit 1: IDX vendor specific ; bit 0: ERR 1=error occured ; ;---------------------------------------------------------------------------- ; ; JUMP TABLE TO ROUTINES WITHIN THE MONITOR. Z80 :-;PROGRAM CODE BEGINS HERE ;FIRST A JUMP TABLE FOR KEY JUMPS INTO THE MONITOR. NOTE THESE SHOULD NOT BE CHANGED BECAUSE ;SOME OF MY OLDER SOFTWARE JUMPS DIRECTLY TO THEM. (WHERE POSSIBLE, TDL's ZAPPLE MONITOR FORMAT IS USED). ZAPPLE: JP BEGIN ;INITILIZATION ZCI: JP CI ;CONSOL INPUT ZRI: JP SERIAL IN ;READER INPUT = Modem Input for Now ZCO: JP CO ; CONSOL OUTPUT ZPOO: JP SERIAL\_OUT ;PUNCH OUTPUT = Modem Output for Now ZLO: JP LO ;LIST OUTPUT ZCSTS: JP CSTS ;CONSOL STATUS ZMEMCK: JP MEMSIZ ;GET HIGHEST RAM RETURNS IT IN [HL] ZTRAP: JP TRAP ; ERROR TRAP ADDRESS ZSTART: JP START ; JUMP TO MONITOR DO NOT RESET HARDWARE ZTALK: JP SPEAKOUT ;SEND AN ASCII CHARACTER TO TALKER (One at a time) ZTALKS: JP SPEAKER CTS ;STATUS FOR SPEECH CTS Line (V-Stamp CTS low when ready) ZDELAY: JP DELAY ; SOFTWARE DELAY LENGTH IN [A] ZLSTAT: JP LSTAT ;LIST STATUS ZONLIST: JP ONLIST ; ;INITILIZE LIST DEVICE ZOFFLIST: JP OFLIST ;TURN OFF LIST DEVICE

REGastatus EOU 17H ;IDEcs1line + IDEa2line + IDEa1line + IDEa0line

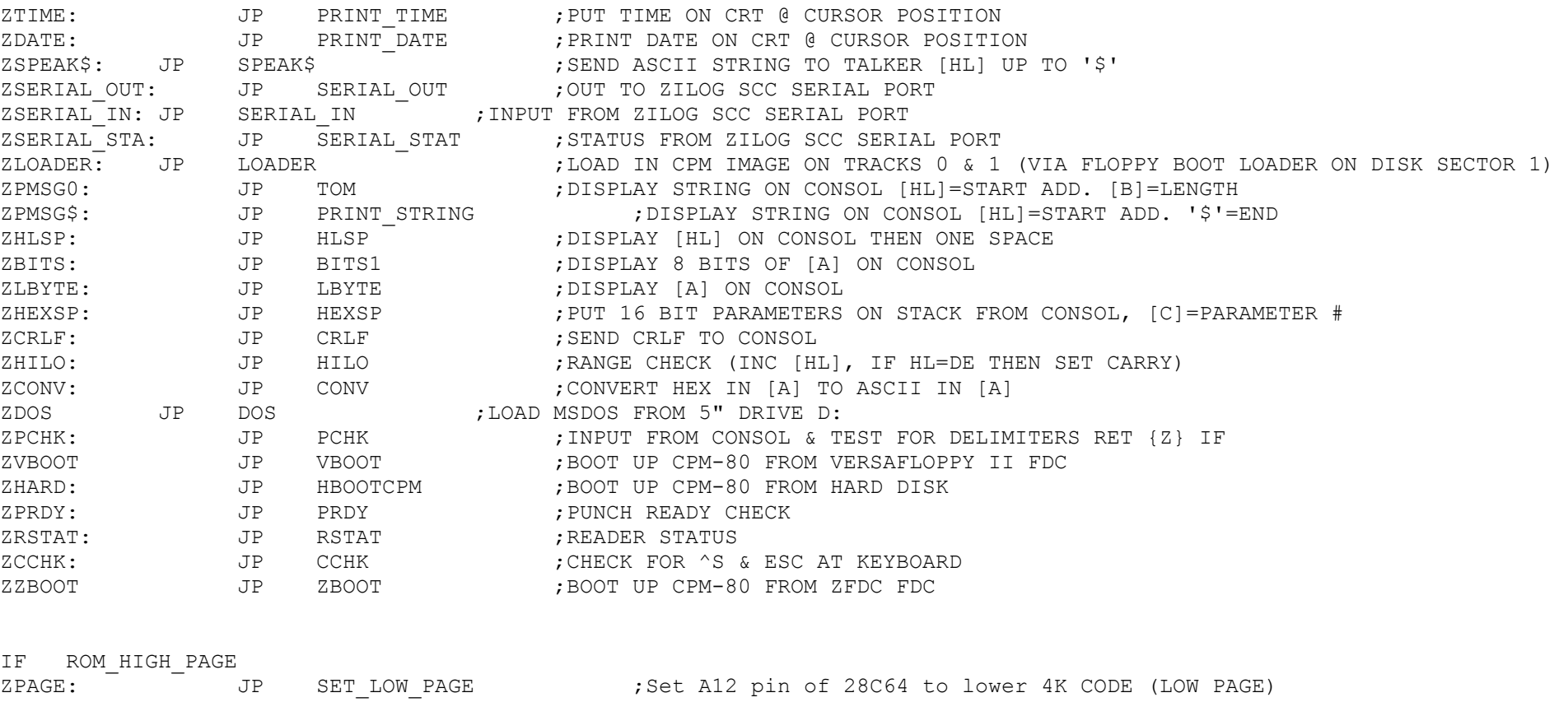

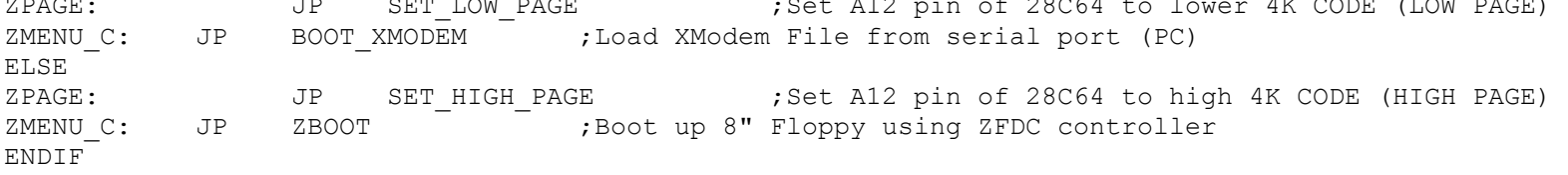

; ;

;>>>>>>>>>>>>>>>>>>>>>>>>>>>>>>>>>>>>>>>>>>>>>>>>>>>>>>>>>>>>>>>>>>>>>>>>>>>>>>>>>>>>>>>>>>>>>>>>>>>>> ; ; NOTE TABLE MUST BE WITHIN 0-FFH BOUNDRY (CHECK YOUR LISTING) ; ;COMMAND BRANCH TABLE TBL: DW FLUSH ; "@" SEND FF to LaserJet printer

DW MEMMAP ; "A" DISPLAY A MAP OF MEMORY DW SWITCH\_68K ; "B" SWITCH CONTROL TO 68000 CPU

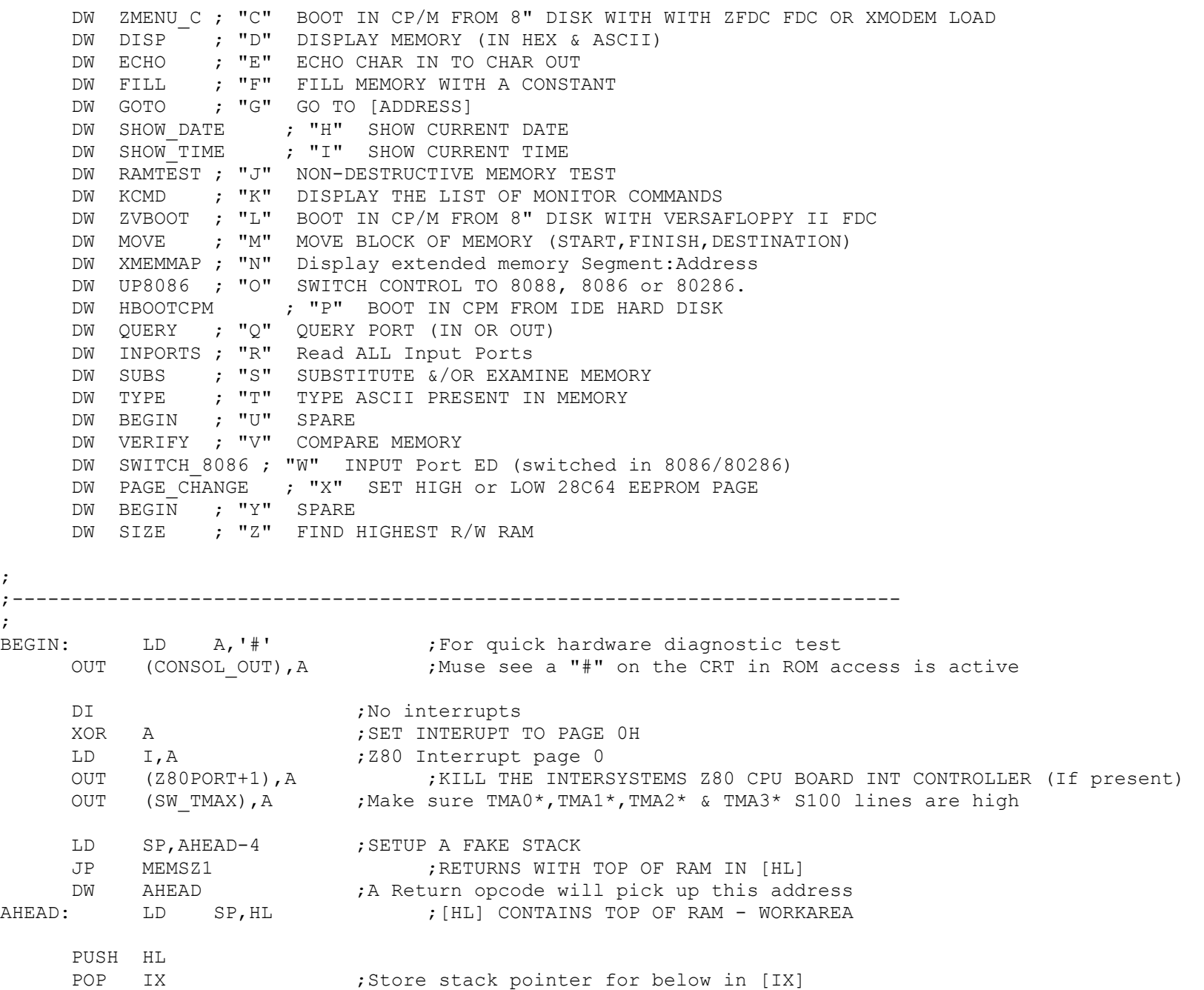

IF ST8C4 ;If S100 Parallel IO Board for Printer output LD A,08H ;Initilize the ST8C4 PC-Printer Port IO OUT (PRINTER CTRL), A ELSE LD A, OFFH ;IMSAI PIO Board. Clear Printer strobe, comes up 0 on a reset OUT (PRINTER STROBE), A ENDIF ;Turn all LED's off as a diagnostic on parallel port board LD A,00000000B ;FLAG PROGRESS VISUALLY FOR DIAGNOSTIC (ALL LED' ON) OUT (DIAG\_LEDS),A ;LED's will go off one at a time LD A,0FFH OUT (SELECT),A ;DESELECT ANY FLOPPYS ON VERSAFLOPPY FDC (If Present) LD A,10000000B ;FLAG PROGRESS VISUALLY FOR DIAGNOSTIC (1 LED off) OUT (DIAG\_LEDS),A LD A,0FFH OUT (RSET), A ;RESET VERSAFLOPPY II FLOPPY DISK CONTROLLER (If Present) OUT RESET ZFDC PORT, A ; RESET ZFDC FLOPPY DISK CONTROLLER (If Present) ;We need to clear the 8259A otherewise the 8086 monitor sometimes hangs LD A,MasterICW1 ;Initilize the 8259A PIC Controller (;EDGE triggered, 4 bytes, single Master,ICW4 needed) OUT (MASTER PIC PORT), A LD A, MasterICW2 ; Ints starts at 20H in RAM (IBM-PC uses 8X4 = 20H) OUT (MASTER PIC PORT+1), A LD A, MasterICW4 ;No slaves above, so 8259 does not expect ICW3 out (MASTER PIC PORT+1), A LD A,11111111b ;Allow no interrupts to the 8259A with Z80. out (MASTER PIC PORT+1), A LD A, 0H ; SETUP MEMORY MANAGEMENT TO OVERLAP WITH OUT (Z80PORT+2),A ;CURRENT RAM in 64K Space LD A,04H OUT (Z80PORT+3),A LD A,11000000B ;FLAG PROGRESS VISUALLY FOR DIAGNOSTIC (2 LED's ON) OUT (DIAG\_LEDS),A LD HL, SIGNON MSG ;Have a Stack, so now we can use CALL CALL PRINT\_STRING

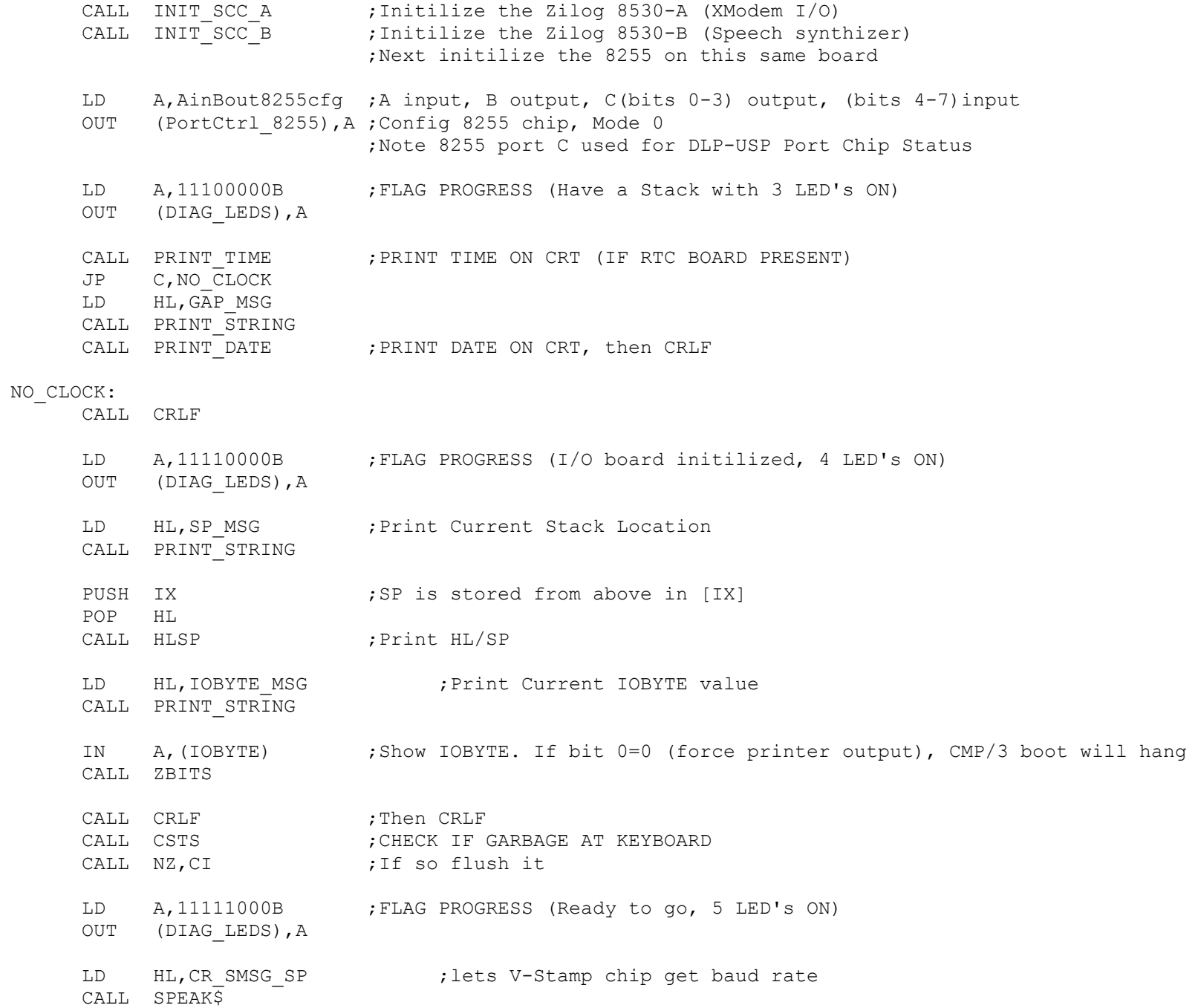

CALL INITILIZE IDE BOARD ; initilize first IDE drive (if present)

LD A,11111100B ;FLAG PROGRESS (Initilization done, 6 LED's ON) OUT (DIAG\_LEDS),A

;-------THIS IS THE START ON THE MAIN MONITOR LOOP--------------------------------

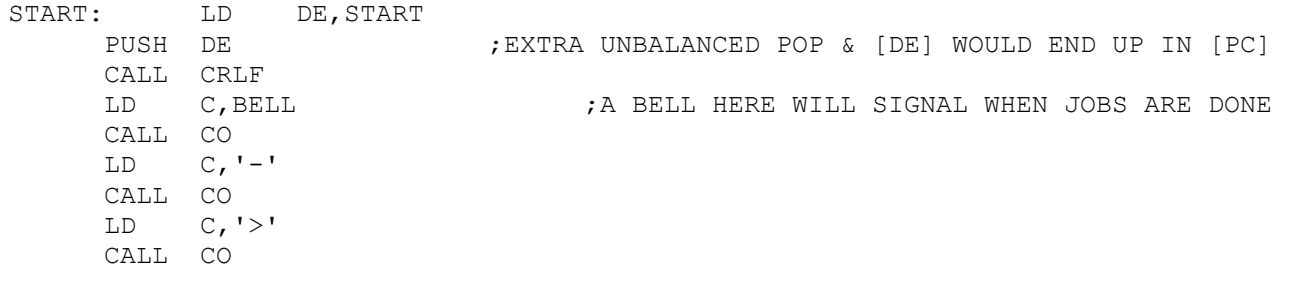

STARO: CALL TI ; Main loop. Monitor will stay here until cmd. AND 7FH JR Z,STARO SUB '@' ;Commands @ to Z only RET M CP 1BH ;A-Z only RET NC ADD A,A LD HL,TBL ADD A,L LD L,A  $LD$   $A, (HL)$ INC HL LD H,(HL) LD L,A LD C,02H JP (HL)  $\qquad \qquad ;JUMP TO COMMAND TABLE$ ; ; ;---------------------------------------------------------------------------- ; Module to SET 28C64 EEPROM Pages. << Make sure this location is the same for both pages >> ; COMMON PAGE CODE:- PAGE CHANGE:

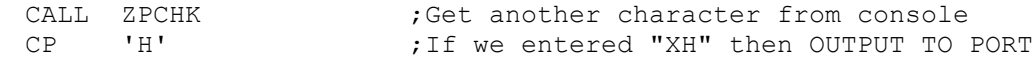

JR Z, SET HIGH PAGE

- $CP$   $L^1$   $\bar{C}$   $\bar{C}$   $\bar$
- 
- 
- JP Z,SET\_LOW\_PAGE
- LD  $C, I \star I$
- JP ZCO ;WILL ABORT IF NOT 'H' OR 'L'

## SET HIGH PAGE:

- LD HL,H\_ROM\_MSG CALL PRINT\_STRING LD A, 06H ;04H for MEMORY MANAGEMENT TO OVERLAP + Bit 1 = HIGH SET\_PAGE: OUT (Z80PORT+3),A NOP NOP
	- JP START ; Back to monitors next command

## SET LOW PAGE:

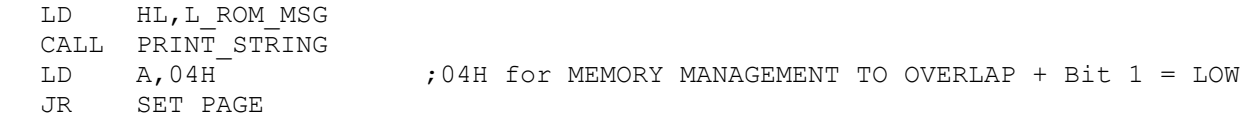

#### ;SEND MESSAGE TO CONSOL MESSAGE IN [HL],LENGTH IN [B]

TOM: LD C,(HL)

- INC HL CALL CO
- DJNZ TOM
- RET

- PRINT STRING:  $A$  routine to print out a string @ [HL]
	- LD  $A$ ,  $(HL)$  ; UP TO THE FIRST ' $\zeta$ '.
	- INC HL
	- $CP$   $'S'$
	- RET Z
	- LD C,A
	- CALL CO
	- JR PRINT\_STRING

## ;ABORT IF ESC AT CONSOL, PAUSE IF ^S AT CONSOL

CCHK: CALL CSTS ; FIRST IS THERE ANYTHING THERE RET Z CALL CI CP 'S'-40H

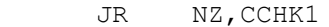

CCHK2: CALL CSTS ; WAIT HERE UNTIL ANOTHER INPUT IS GIVEN JR Z,CCHK2 CCHK1: CP ESC

RET NZ ; RETURN EXECPT IF ESC

#### ;RESTORE SYSTEM AFTER ERROR

ERROR: CALL MEMSIZ ;GET RAM AVAILABLE - WORKSPACE IN [HL] LD SP, HL ; SET STACK UP IN WORKSPACE AREA  $LD \t C, '*'$ CALL CO JP START

;PRINT HIGHEST MEMORY FROM BOTTOM

- SIZE: LD HL, DOWNLOAD SP ; Speak downloading file CALL SPEAK\$
	- LD C,'@'
	- CALL CO
	- CALL MEMSIZ ;RETURNS WITH [HL]= RAM AVAILABLE-WORKSPACE
- LFADR: CALL CRLF
- ;PRINT [HL] AND A SPACE
- HLSP: PUSH HL

PUSH BC CALL LADR  $;$  Print [HL] with no space afterwards LD C,SPACE CALL CO POP BC POP HL

RET

## ;PRINT A SPACE

SF488: LD C,SPACE JP CO

;CONVERT HEX TO ASCII

CONV: AND 0FH

ADD A,90H

DAA

ADC A,40H

DAA

LD C,A

RET

;GET TWO PARAMETERS AND PUT THEM IN [HL] & [DE] THEN CRLF

EXLF: CALL HEXSP

POP DE

POP HL

;SEND TO CONSOL CR/LF

CRLF: PUSH BC

LD C,LF

CALL CO

LD C,CR

CALL CO

POP BC

RET

;PUT THREE PARAMETERS IN [BC] [DE] [HL] THEN CR/LF

EXPR3: INC C ;ALREADY HAD [C]=2 FROM START CALL HEXSP CALL CRLF POP BC POP DE POP HL RET

;GET ONE PARAMETER

EXPR1: LD C, 01H HEXSP: LD HL,0000 EX0: CALL TI EX1: LD B,A CALL NIBBLE JR C,EX2X ADD HL,HL ADD HL,HL ADD HL,HL ADD HL,HL

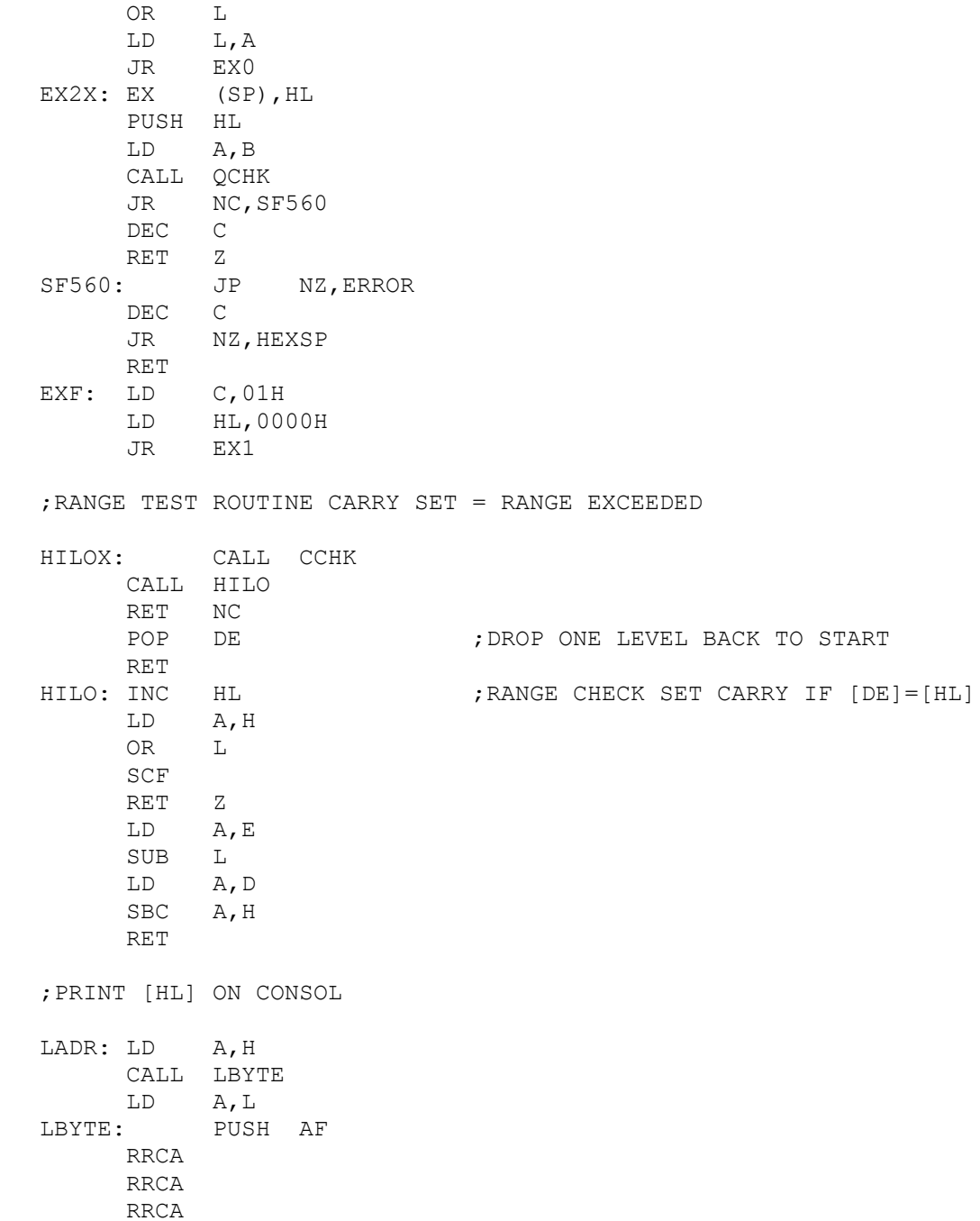

START

RRCA CALL SF598 POP AF SF598: CALL CONV JP CO

;THIS IS A CALLED ROUTINE USED TO CALCULATE TOP OF RAM IS USED BY ;THE ERROR ROUTINE TO RESET THE STACK. ;Returns top of RAM in [HL]

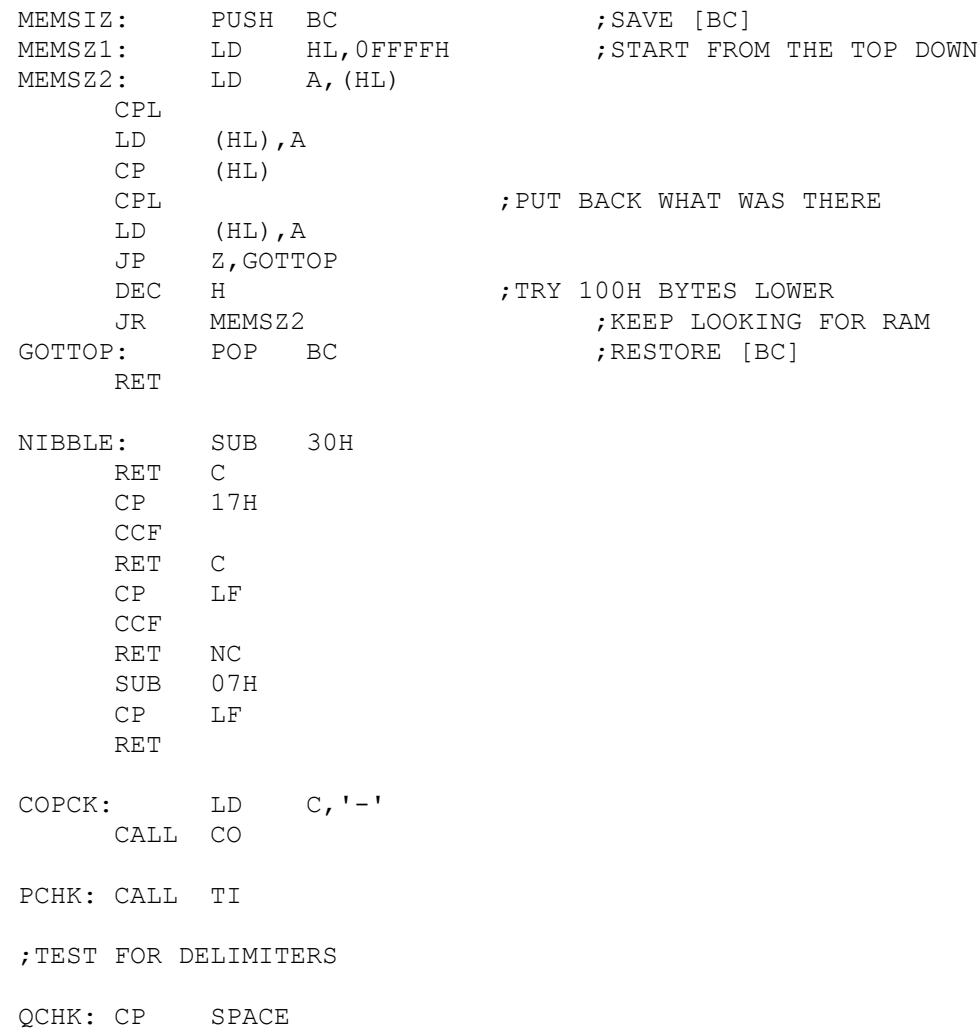

RET Z

 $CP$   $, '$ RET Z CP CR SCF RET Z CCF RET

;KEYBOARD HANDELING ROUTINE (WILL NOT ECHO CR/LF) ;IT CONVERTS LOWER CASE TO UPPER CASE FOR LOOKUP COMMANDS ;ALSO ^C WILL FORCE A JUMP TO BOOT IN CP/M ;ALL OTHERE CHARACTERS ARE ECHOED ON CONSOL

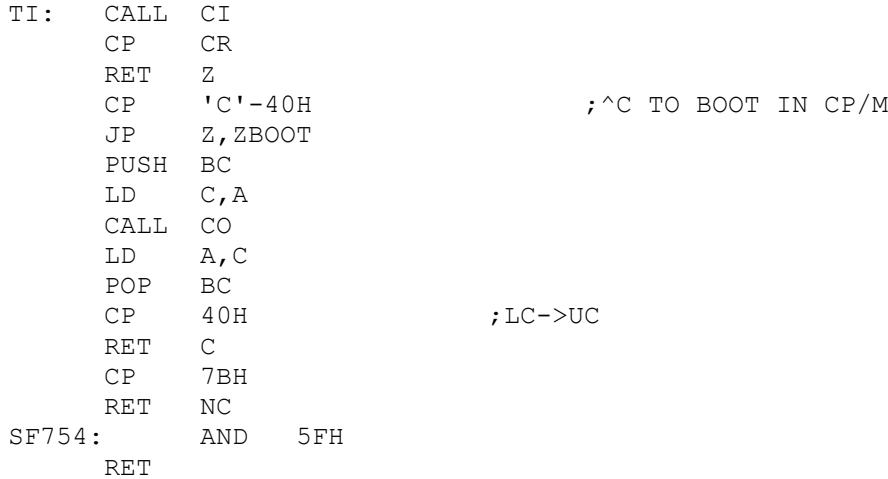

;DISPLAY 8 BITS OF [A] (No registers changed)

BITS1: PUSH DE PUSH BC LD E,A CALL BITS POP BC POP DE RET

;DISPLAY 8 BITS OF [A] (B & C registers changed)

BITS: LD B,08H CALL SF488 SF76E: SLA E

LD A,18H ADC A,A LD C,A CALL CO DJNZ SF76E RET ; ;<<<<<<<<<<<<<<<<<<<<<< MAIN CONSOL OUTPUT ROUTINE >>>>>>>>>>>>>>>>>>>>>>>>> CO: IN A, (IOBYTE) ;NOTE CHARACTER IS IN [C] BIT 0, A  $:$  : CHECK IF OUTPUT TO PRINTER IS ALSO REO JP Z,LOX SDCONO: IN A, (CONSOL STATUS) ;SD SYSTEMS VIDIO BOARD PORT AND 4H JR Z, SDCONO LD A,C CP 07H ;IS IT A BELL JR Z, BELL1 CP 0H ; SD BOARD CANNOT TAKE A NULL! RET Z OUT (CONSOL OUT), A IN  $A$ , (IOBYTE) BIT 5, A  $;$  SEE IF SERIAL PORT OUTPUT IS REQ JR NZ, SDCON5 ; MAKE SURE TO RETURN CHARACTER SENT IN [A] CALL SERIAL OUT ; Send data in [C] to Serial Port SDCON5: LD A,C RET FRETURN CHARACTER SENT IN [A] LOX: CALL SDCONO : : : : : : : : : : : : OUTPUT TO BOTH PRINTER & CONSOLE CALL LO RET BELL1: LD A,06H ; SEND A BELL OUT (CONSOL\_OUT),A LD A,0FH CALL DELAY LD A,07H OUT (CONSOL OUT), A JR SDCON5 DELAY: DEC A ; GENERAL COUNT DOWN TIME DELAY RET Z ;LENGTH SET IN [A] PUSH AF LD A,05H

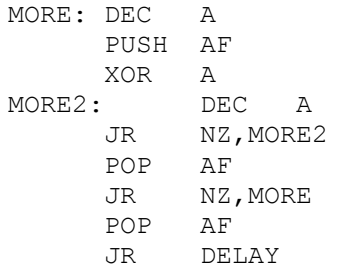

;<<<<<<<<<<<<<<<<<<< MAIN CONSOL STATUS ROUTINE >>>>>>>>>>>>>>>>>>>>>>

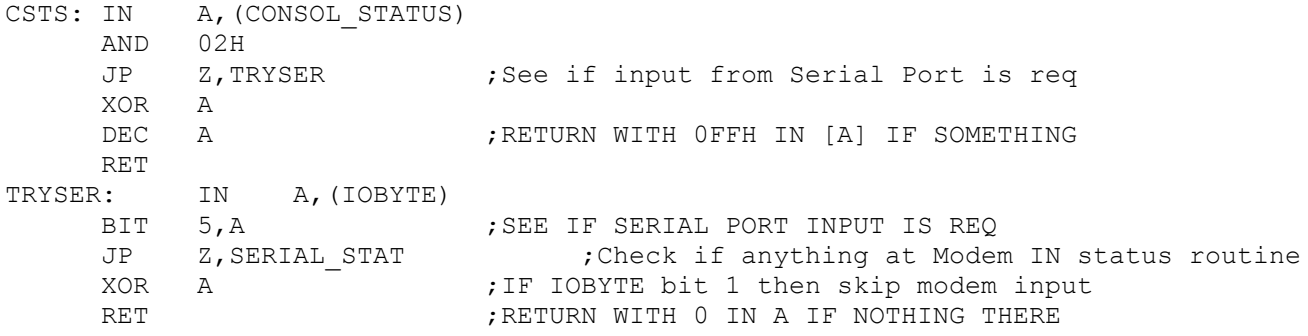

;<<<<<<<<<<<<<<<<<<<< MAIN CONSOL INPUT ROUTINE >>>>>>>>>>>>>>>>>>>>

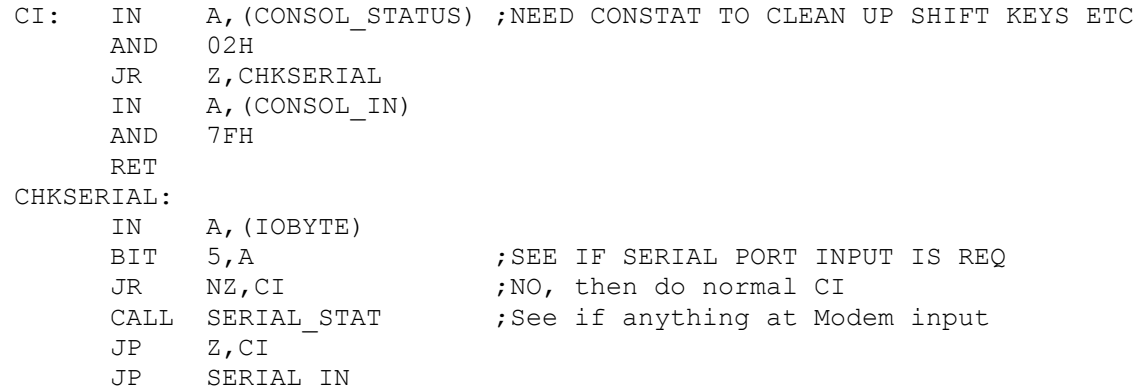

LO2: CALL LSTAT JR NZ,LO1 DJNZ LO2 XOR A LD A,C RET (RET Z if Printer problem (Not switched on) IF ST8C4  $\qquad \qquad$  ; If S100 Parallel IO Board for Printer output LO1: LD A, PRINTER ST HIGH ;Make sure strobe is high OUT (PRINTER CTRL), A LD A, C  $\overline{C}$  ; Send Data from [C] OUT (PRINTER OUT), A LD A, PRINTER ST LOW ; Now send strobe High->Low OUT (PRINTER CTRL), A LD A, PRINTER ST\_HIGH ;Now returb strobe back high OUT (PRINTER CTRL), A OR A,A RET ; Ret NZ if OK ELSE ;IMSAI PIO Board PARRELL PORT LO1: LD A, OFFH ; Setup strobe high to low then high OUT (PRINTER STROBE), A LD A,C OUT (PRINTER OUT), A ;Now Data XOR A **;**STROBE FOR CENTRONICS OUT (PRINTER STROBE), A LD A, OFFH ;Raise strobe again OUT (PRINTER STROBE), A OR A,A RET FRET FREE RET FREE RET ENDIF FLUSH: LD C, FF ;Send a Form Feed to laserJet Printer CALL LO  $\qquad \qquad ;$  This forces a partial page to be printed RET ;>>>>>>>>>>>>>>>>>>>>>> PRINTER STATUS ROUTINE <<<<<<<<<<<<<<<<<<<<<<<< IF ST8C4  $\qquad \qquad$  ; If S100 Parallel IO Board for Printer output LSTAT: IN A, (PRINTER STATUS) ;0CH status port of ST8C4 AND 111111111B ; For now CP 11011111B ;should see 11011111 if printer is selected, ready, with paper etc.

JR Z, LSTAT1 XOR A RET ;Return Z if not ready LSTAT1: XOR A ;PUT 0FFH IN [A] IF READY & NO ZERO FLAG DEC A RET ELSE ;IMSAI PIO Board PARRELL PORT LSTAT: IN A, (PRINTER STATUS) AND 00001111B ;XXXX0110 IS READY (BIT 3=PAPER BIT 2=FAULT CP 00000110B ;BIT 1=SELECT BIT 0=BUSY JR Z, LSTAT1 XOR A RET LSTAT1: XOR A ;PUT 0FFH IN [A] IF READY & NO ZERO FLAG DEC A RET ENDIF ;-------------- BOOT UP CPM FROM HARD DISK ON S100COMPUTERS IDE BOARD ---------------- ;BOOT UP THE 8255/IDE Board HARD DISK/Flash Memory Card ;NOTE CODE IS ALL HERE IN CASE A 2716 IS USED HBOOTCPM: POP HL ; CLEAN UP STACK LD HL, SPEAKCPM SP ;Announce Booting CPM on speaker CALL SPEAK\$ CALL INITILIZE IDE BOARD ; Initilze the 8255 and drive (again just in case) LD D,11100000B ;Data for IDE SDH reg (512bytes, LBA mode, single drive) LD E,REGshd ;00001110,(0EH) CS0,A2,A1, CALL IDEwr8D ;Write byte to select the MASTER device LD B, OFFH ;Delay time to allow a Hard Disk to get up to speed WaitInit: LD E, REGstatus ; Get status after initilization CALL IDErd8D ;Check Status (info in [D]) BIT 7,D JR Z, SECREAD ; Zero, so all is OK to write to drive ;Delay to allow drive to get up to speed PUSH BC LD BC,0FFFFH DXLAY2: LD D,2 ;May need to adjust delay time to allow cold drive to DXLAY1: DEC D ;to speed

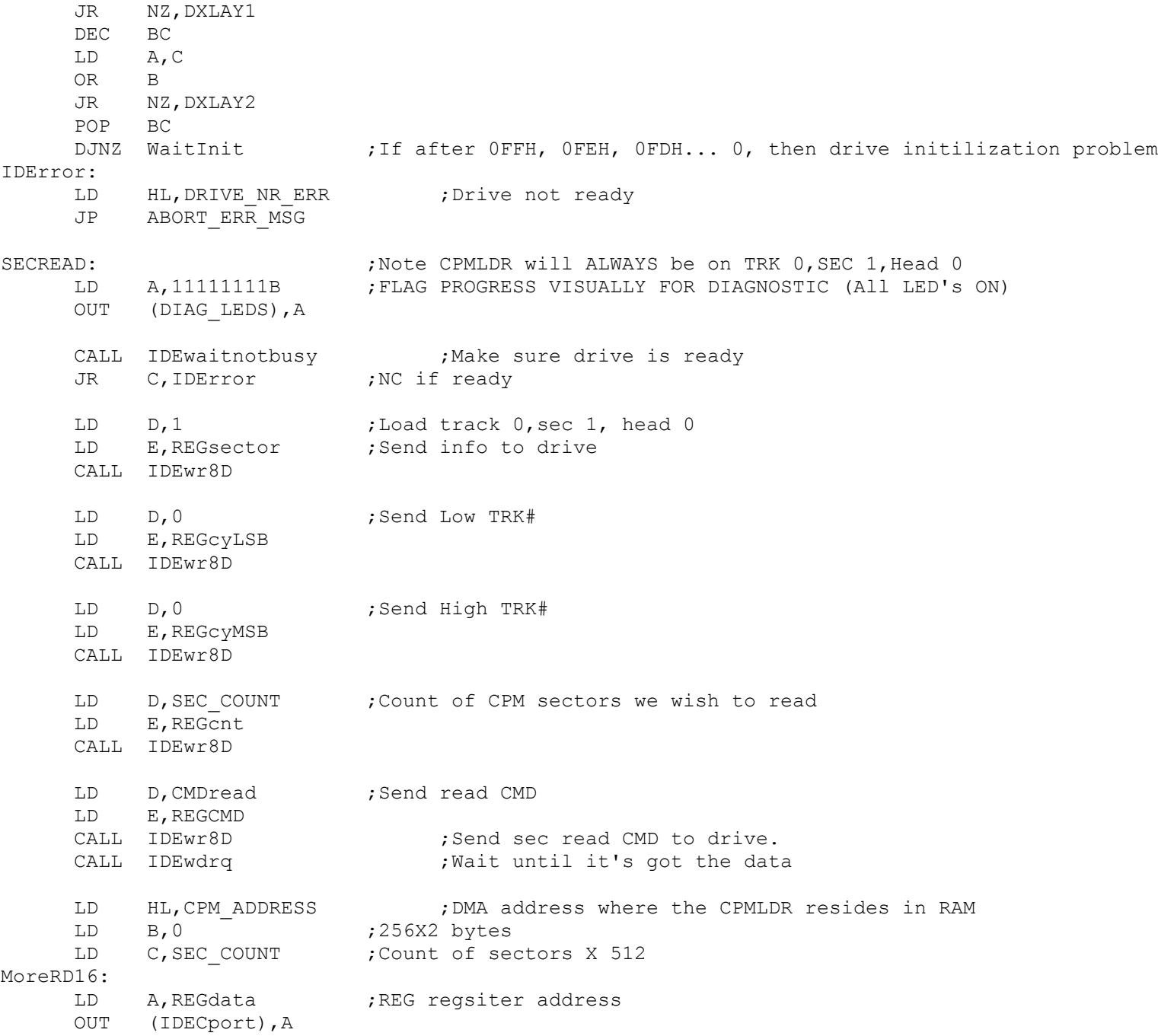

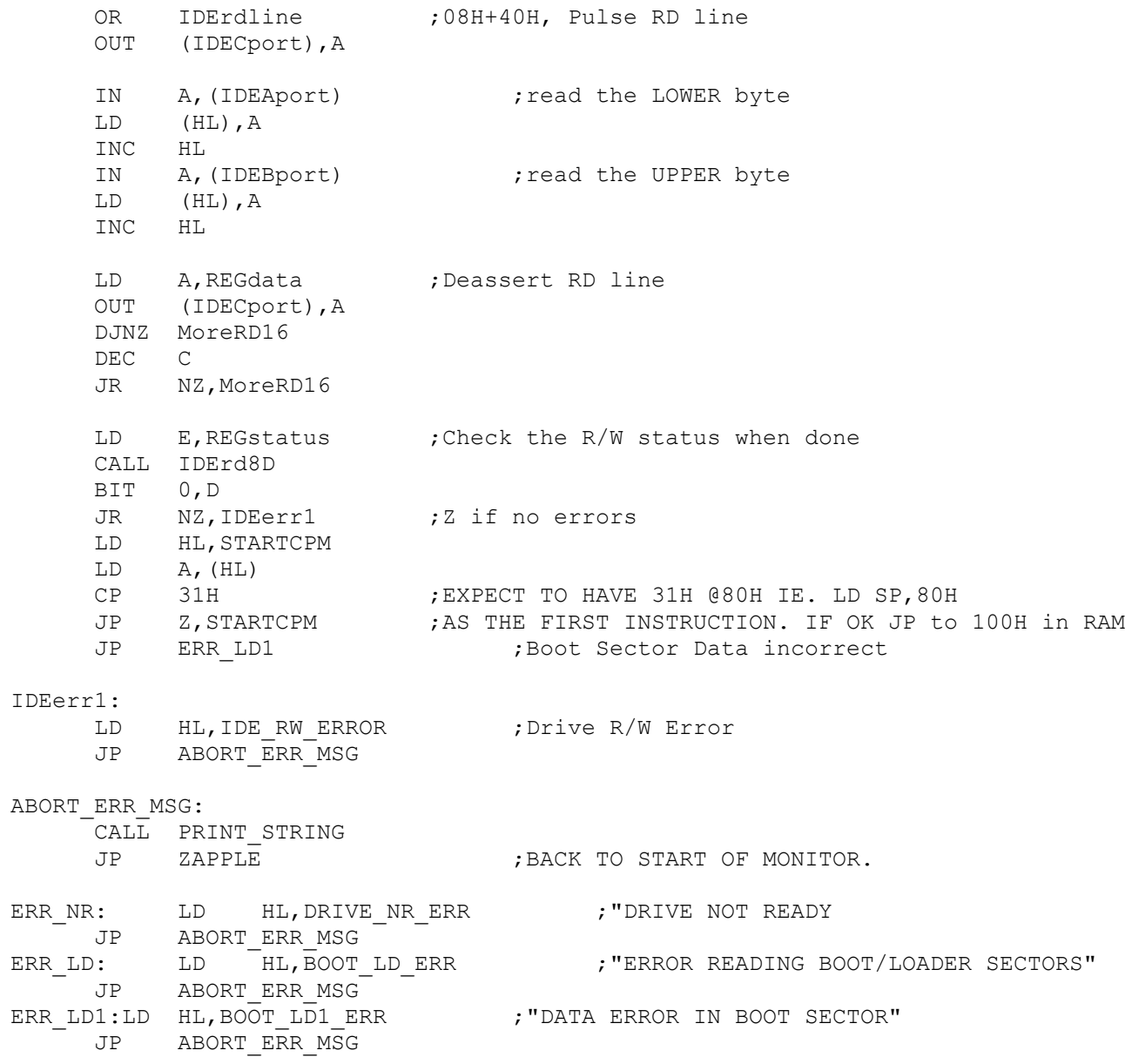

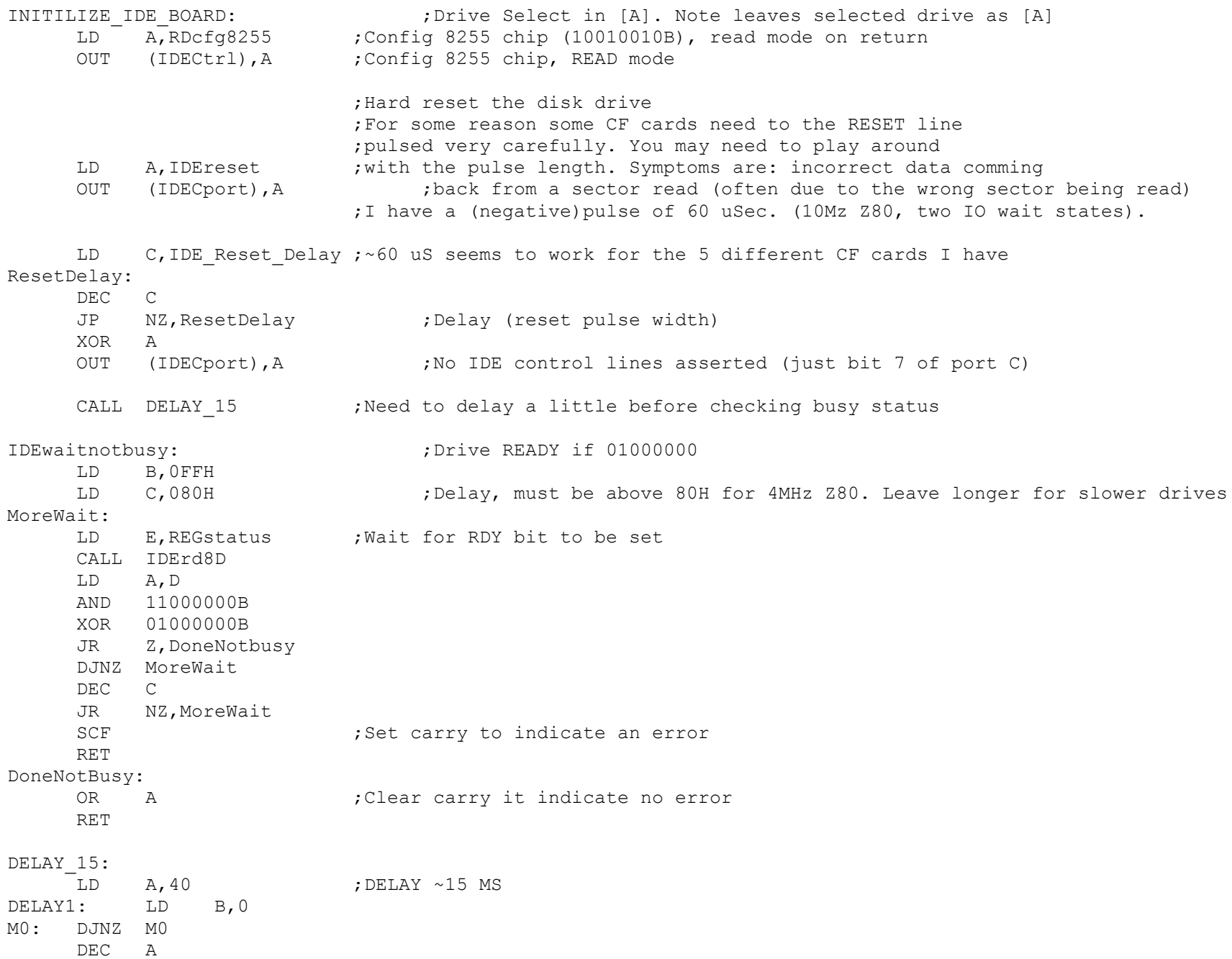

RET ;Wait for the drive to be ready to transfer data. IDEwdrq:  $;$  ;Returns the drive's status in Acc LD B,0FFH LD C, OFFH ;Delay, must be above 80H for 4MHz Z80. Leave longer for slower drives MoreDRQ: LD E,REGstatus ;wait for DRQ bit to be set CALL IDErd8D LD A,D AND 10001000B CP 00001000B JR Z, DoneDRQ DJNZ MoreDRQ DEC C JR NZ, MoreDRQ SCF  $;$  Set carry to indicate error RET DoneDRQ: OR A ; Clear carry RET ; ;------------------------------------------------------------------ ; Low Level 8 bit R/W to the drive controller. These are the routines that talk ; directly to the drive controller registers, via the 8255 chip. ; Note the 16 bit I/O to the drive (which is only for SEC Read here) is done directly ; in the routine MoreRD16 for speed reasons. IDErd8D: ;READ 8 bits from IDE register in [E], return info in [D] LD A,E OUT (IDECport), A ;drive address onto control lines OR IDErdline ;RD pulse pin (40H) OUT (IDECport), A ; assert read pin IN A,(IDEAport) LD D, A ; return with data in [D] LD A, E ; <---Ken Robbins suggestion OUT (IDECport), A ;Deassert RD pin XOR A OUT (IDECport), A ; Zero all port C lines

JR NZ,DELAY1

RET

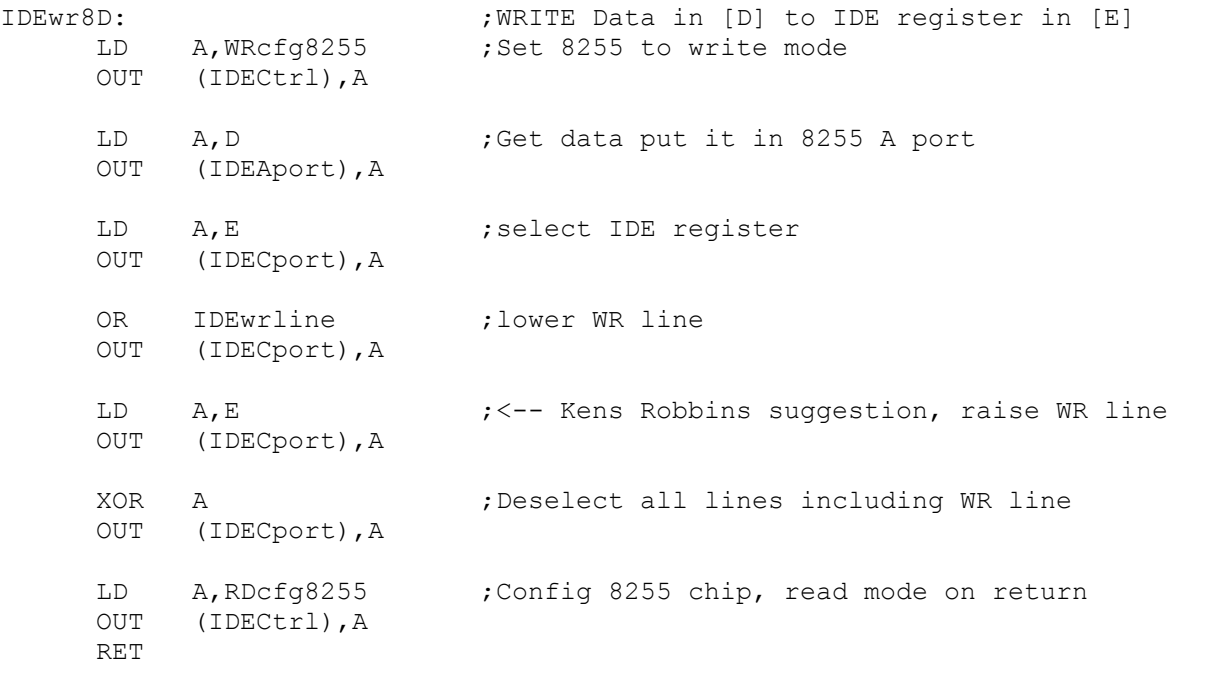

;-------------------------------------------------------------------------------------

;MEMORY MAP PROGRAM CF.DR.DOBBS VOL 31 P40. ;IT WILL SHOW ON CONSOL TOTAL MEMORY SUMMARY OF RAM,PROM, AND NO MEMORY

MEMMAP:

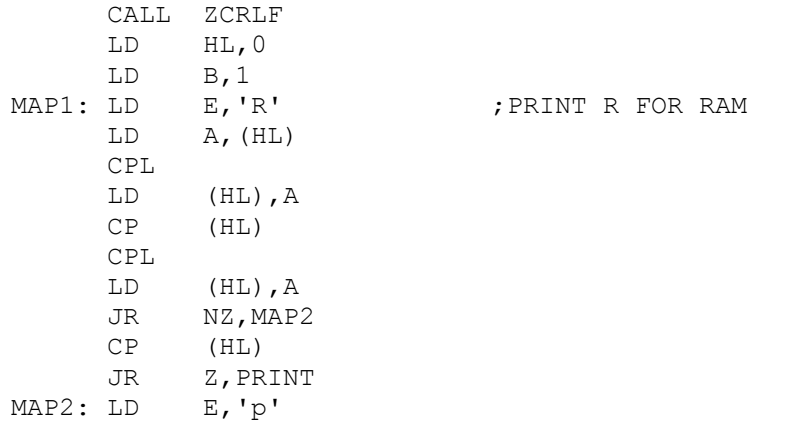

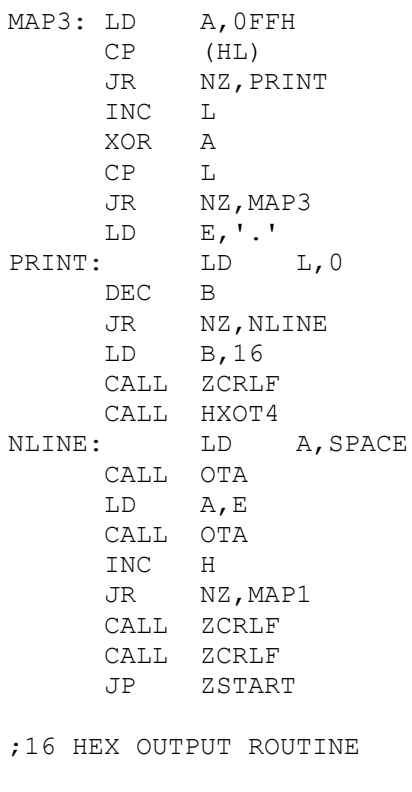

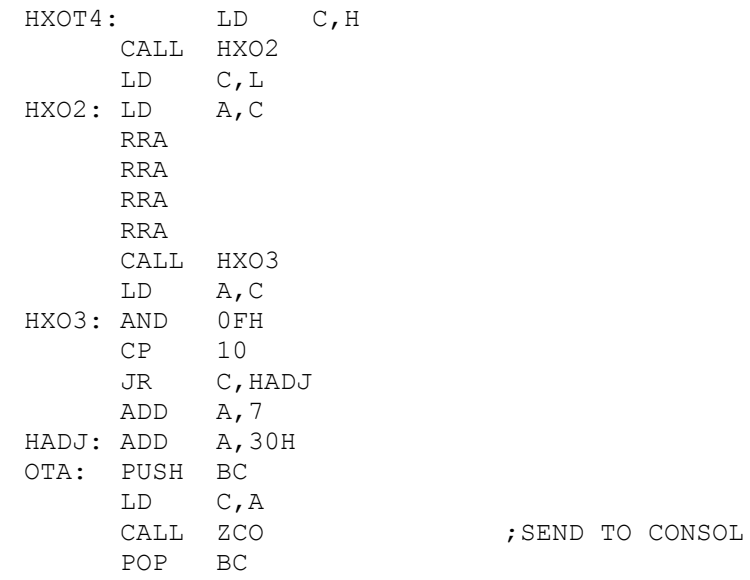

RET

;DISPLAY MEMORY IN HEX

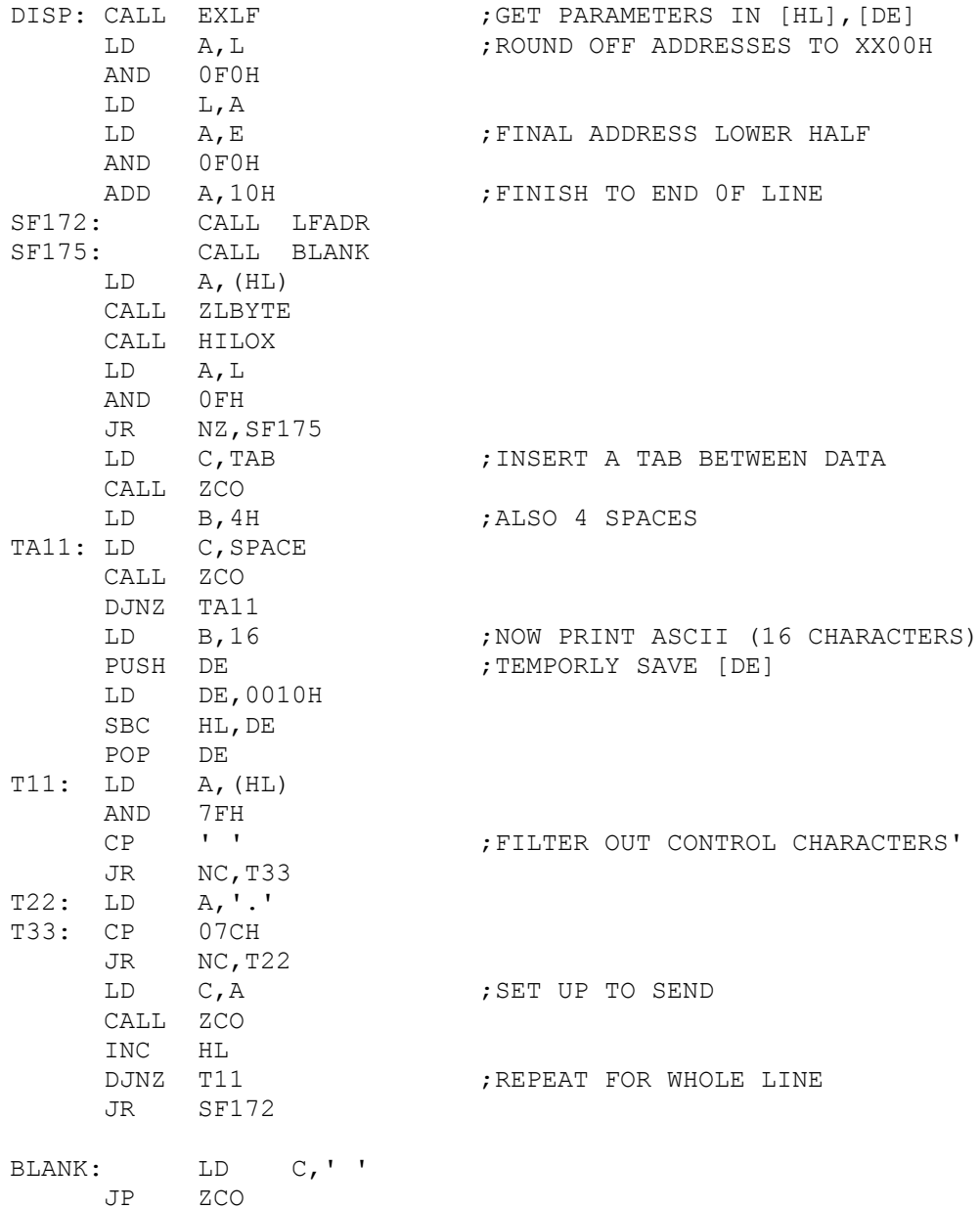

;INSPECT AND / OR MODIFY MEMORY

SUBS: LD C,1 CALL ZHEXSP POP HL SF2E3: LD A,(HL) CALL ZLBYTE LD  $C, '-'$ CALL ZCO CALL ZPCHK RET C JR Z, SF2FC CP 5FH JR Z,SF305 PUSH HL CALL EXF POP DE POP HL LD (HL),E LD A,B CP CR RET Z SF2FC: INC HL SF2FD: LD A,L AND 07H CALL Z,LFADR JR SF2E3 SF305: DEC HL JR SF2FD ;FILL A BLOCK OF MEMORY WITH A VALUE FILL: CALL EXPR3 SF1A5: LD (HL), C CALL HILOX JR NC,SF1A5 POP DE JP ZSTART

;GO TO A RAM LOCATION

GOTO: LD C, 1 (3) C, 1 (3) FIMPLE GOTO FIRST GET PARMS. CALL HEXSP CALL CRLF

POP HL ; GET PARAMETER PUSHED BY EXF JP (HL)  $(HL)$ 

; GET OR OUTPUT TO A PORT

LD A,E CALL ZBITS CALL ZCRLF LD B,D POP DE<br>: LD SF215: LD (HL),B

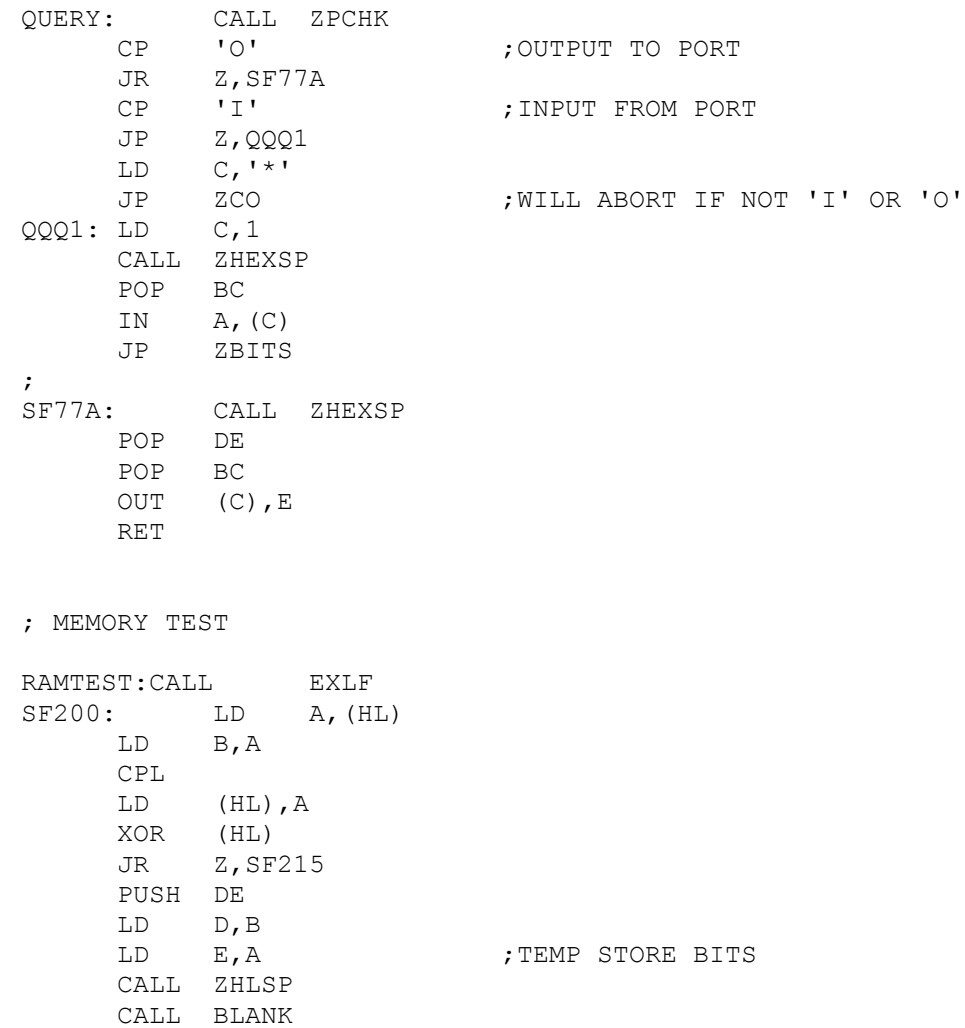

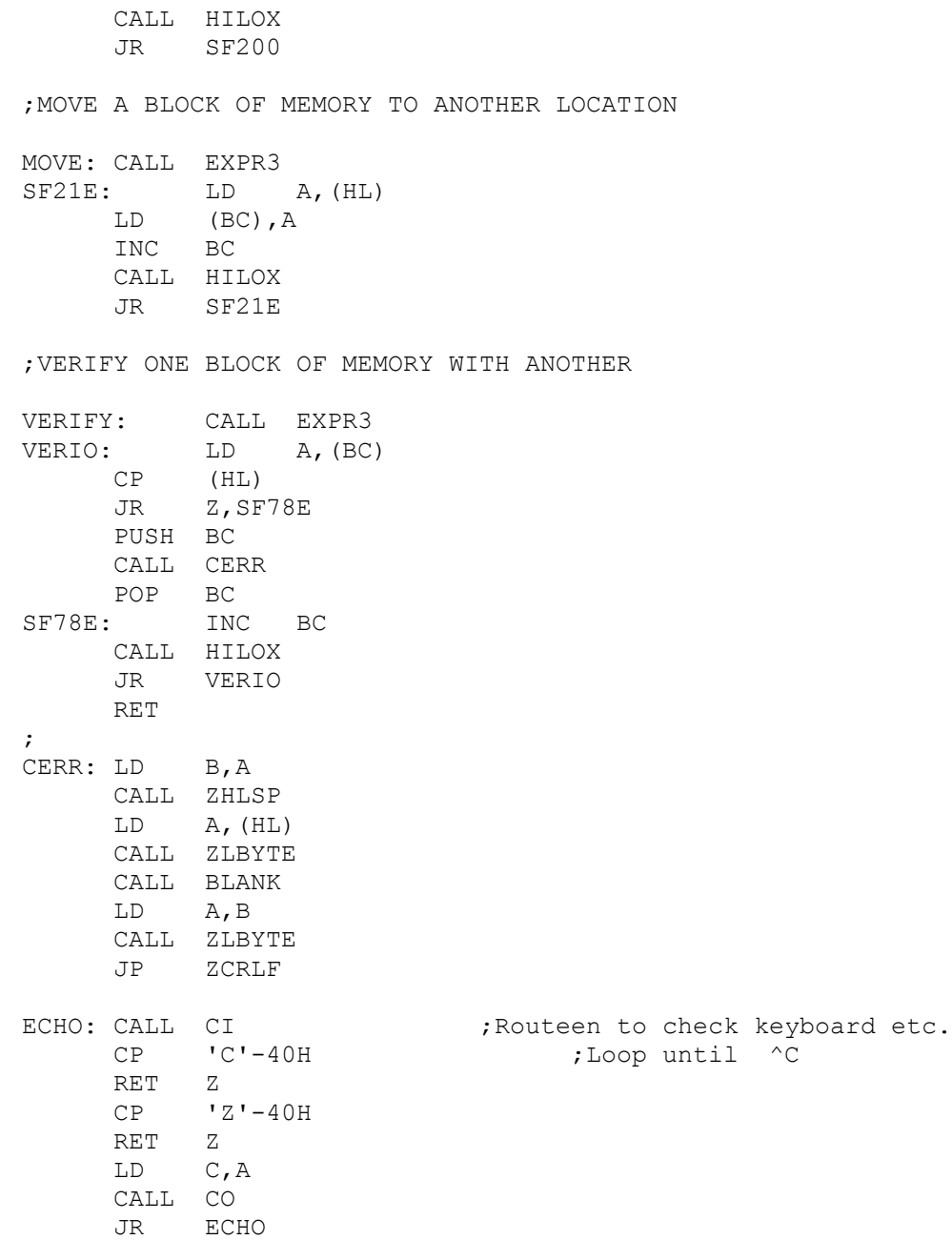

;Display Extended memory map for 1MG RAM using IA-2 Z80 Board window registers

## XMEMMAP:

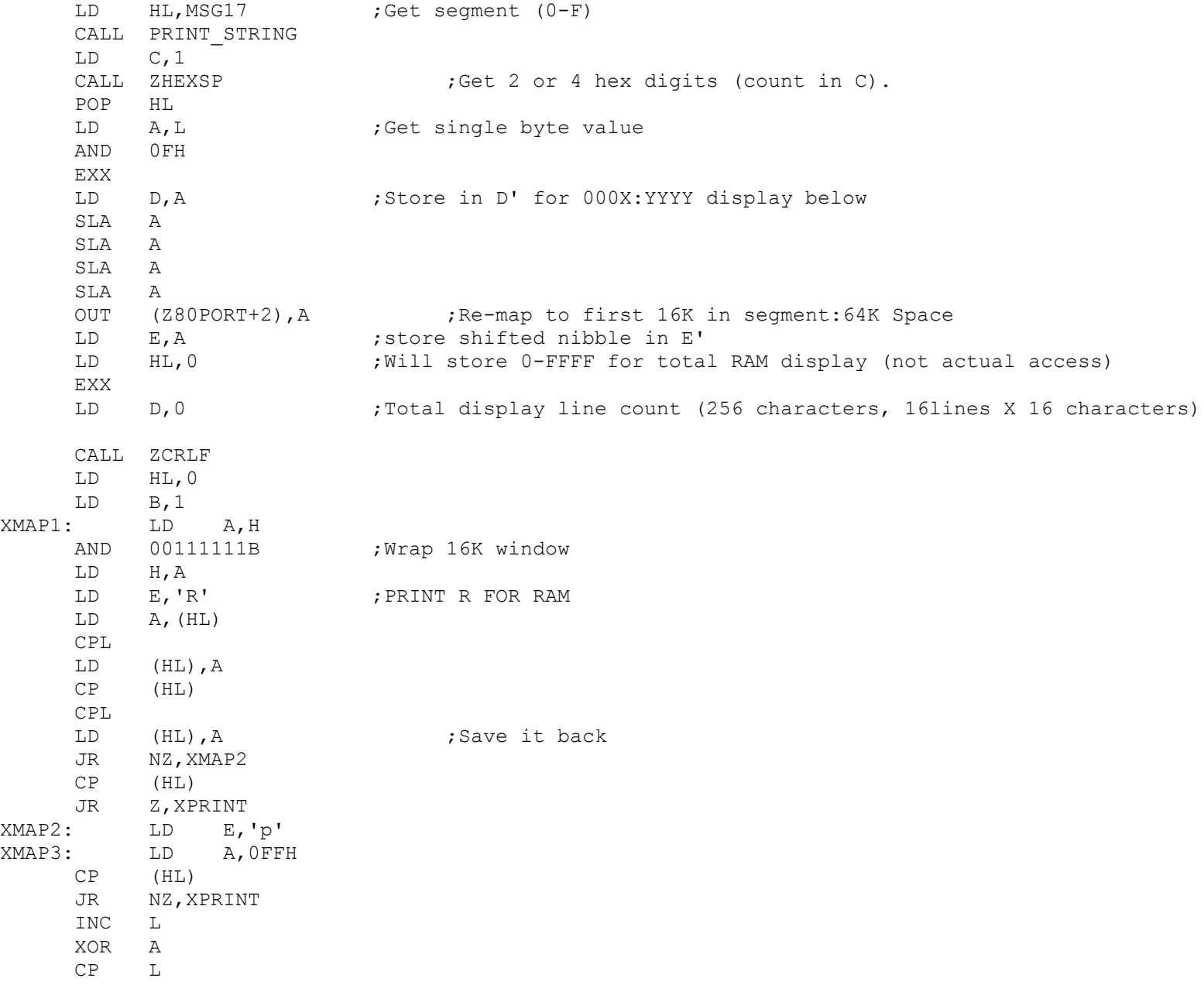

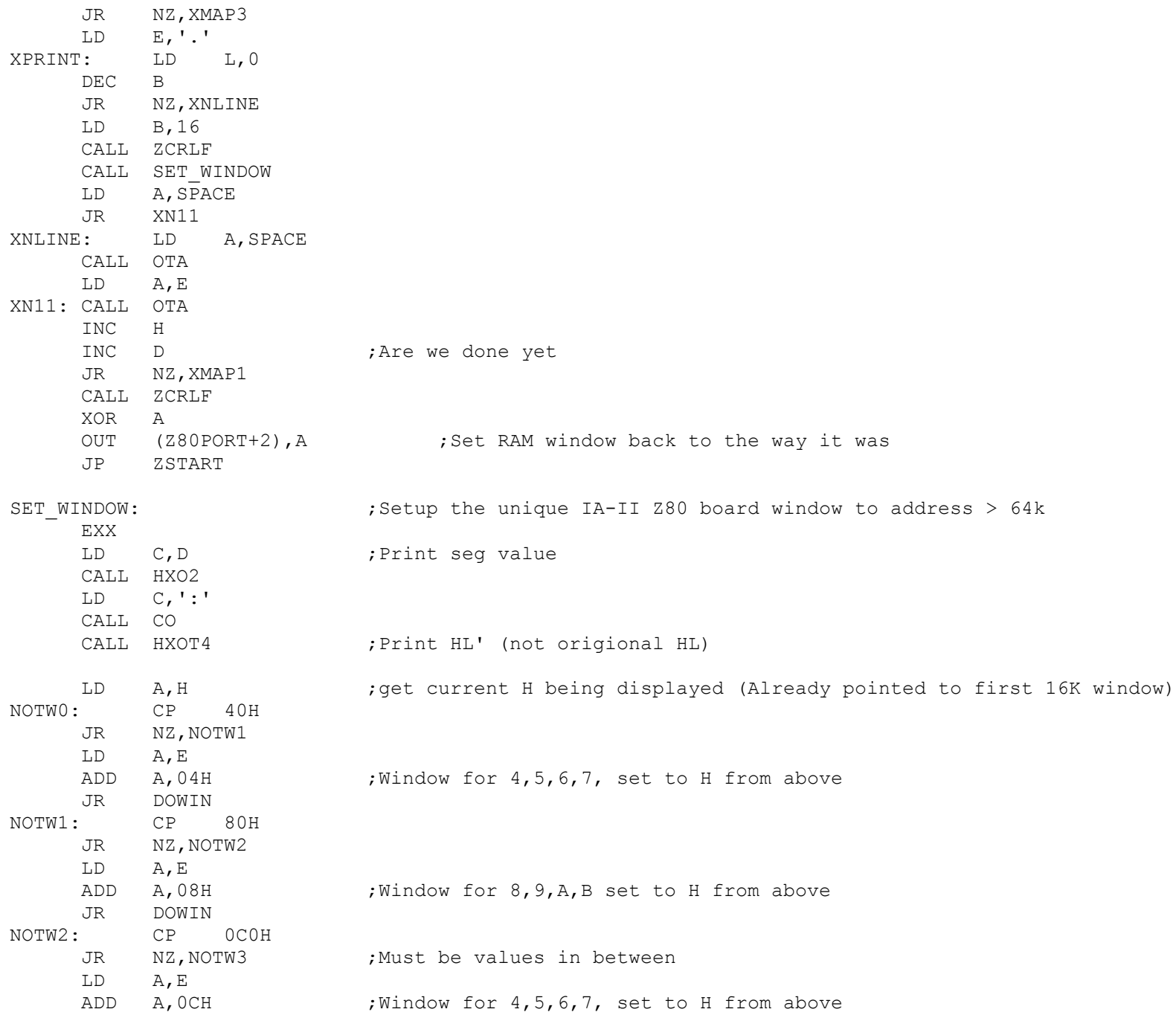

DOWIN: OUT (Z80PORT+2), A ;Re-map to first 16K in segment:64K Space NOTW3: LD A,H ADD A,10H LD H,A EXX **EXX** ight back normal register set RET

;Place an 8086 a Far Jump at F000:FFF0H (FFFF0H) to 500H in RAM for the 8086/80286 ;If there is a ROM there nothing will change and the 8086 reset/boot will jump ;from F000:FFF0 to the start or the ROM monitor at F000:FC00H. If however ; no ROM is present the 8086 will find the RAM code below and jump to 500H in RAM ;Whatever is at that location will then run - usually CPM86.

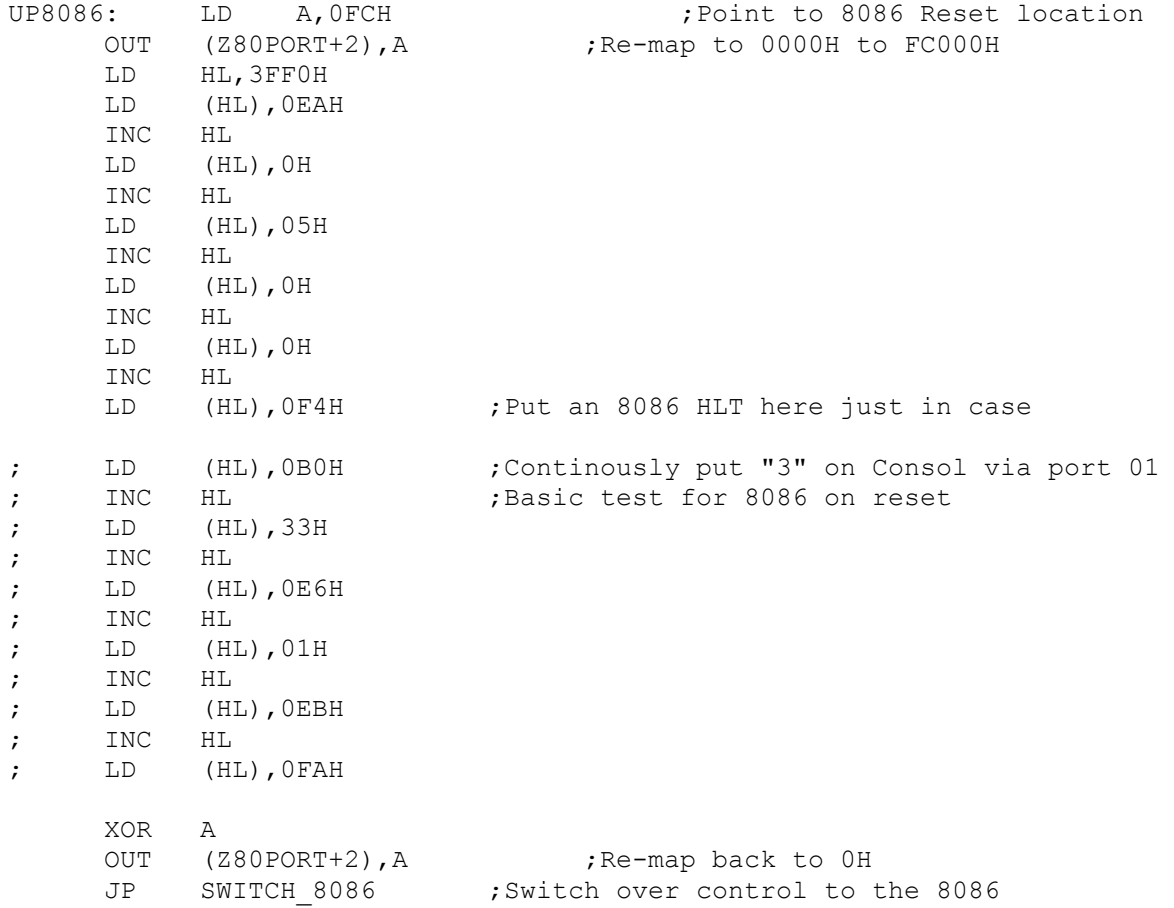

;READ ASCII FROM MEMORY

TYPE: CALL EXLF SF30B: CALL LFADR LD B,56 SF310: LD A,(HL) AND 7FH CP SPACE JR NC,SF319 SF317: LD A,2EH SF319: CP 7CH JR NC,SF317 LD C,A CALL ZCO CALL HILOX DJNZ SF310 JR SF30B

; Display all active IO inputports in the system ; INPORTS:CALL ZCRLF LD B, 0 ;Now loop through all ports (0-FF) LD D,6 ;Display 6 ports across LD E, OFFH ; Will contain port number LOOPIO: LD C,E LD A,E CP A,SW\_TMA0 ;Inputting here will switch out the Z80 to 8086/80286 JR Z, SKIP : Skip because we don't want that right now ; IN A, (C) **;**Remember [ZASMB does not work with this opcode, SLR is OK] CP A, OFFH ;No need for OFF's JR Z, SKIP LD H, A contract is the port data in H for below LD A, E ;Need to print port # first CALL LBYTE ; Print port number  $LD \t C, '-'$ CALL ZCO  $LD \t C, '>}'$ CALL ZCO LD A, H ;get back port data CALL LBYTE : print it LD C,TAB CALL ZCO

DEC D ;6 ports per line JR NZ,SKIP  $LD$   $D, 6$ CALL ZCRLF SKIP: DEC E ;Next Port DJNZ LOOPIO CALL ZCRLF RET

;S100Computers Serial I/O Board Initilization ;Note Zilog SCC serial port A will be set to 19,200 Baud initially (for speech synthesizer). ;Note Zilog SCC serial port B will be set to 38,400 Baud initially (for XModem etc).

INIT\_SCC\_A:

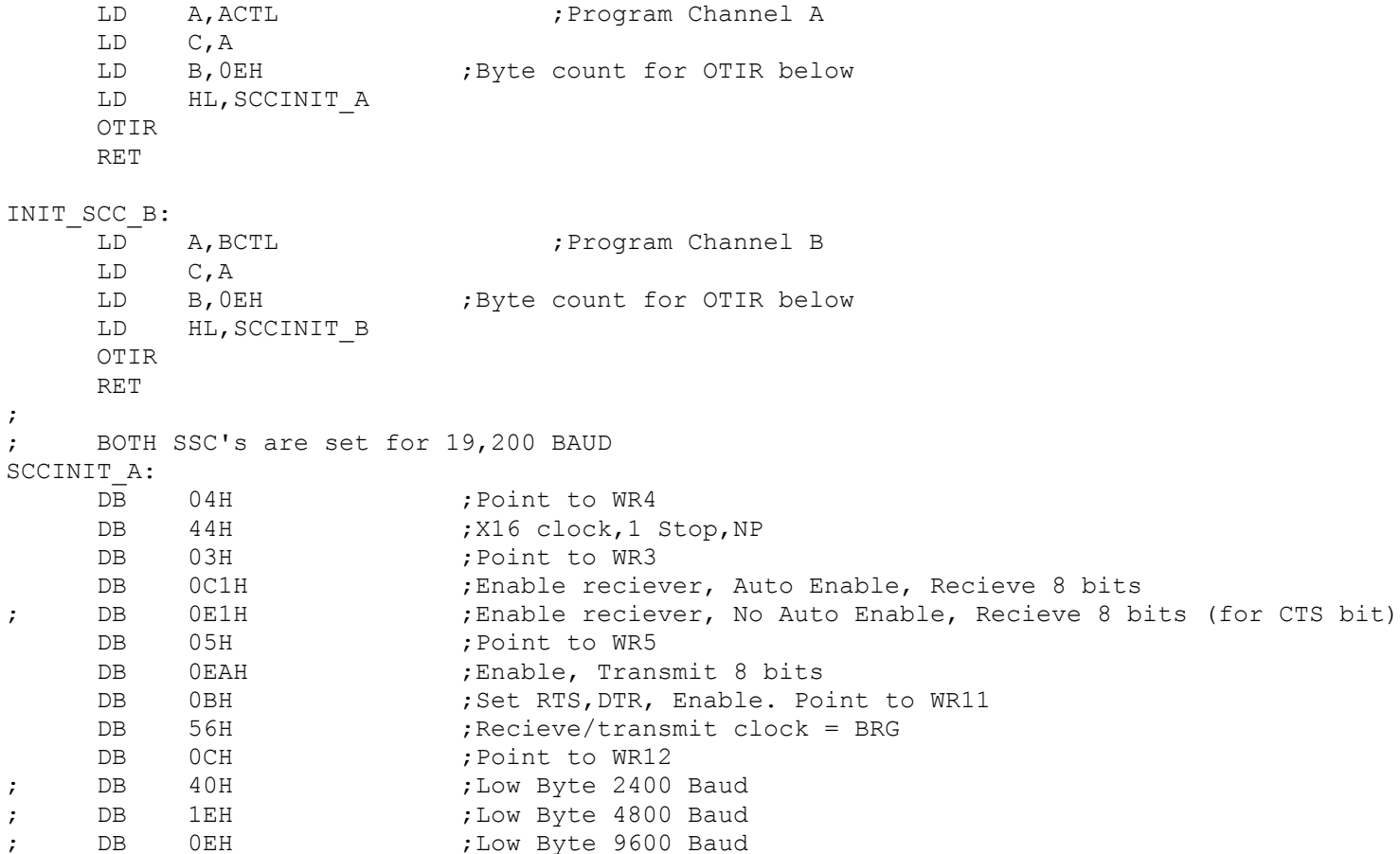

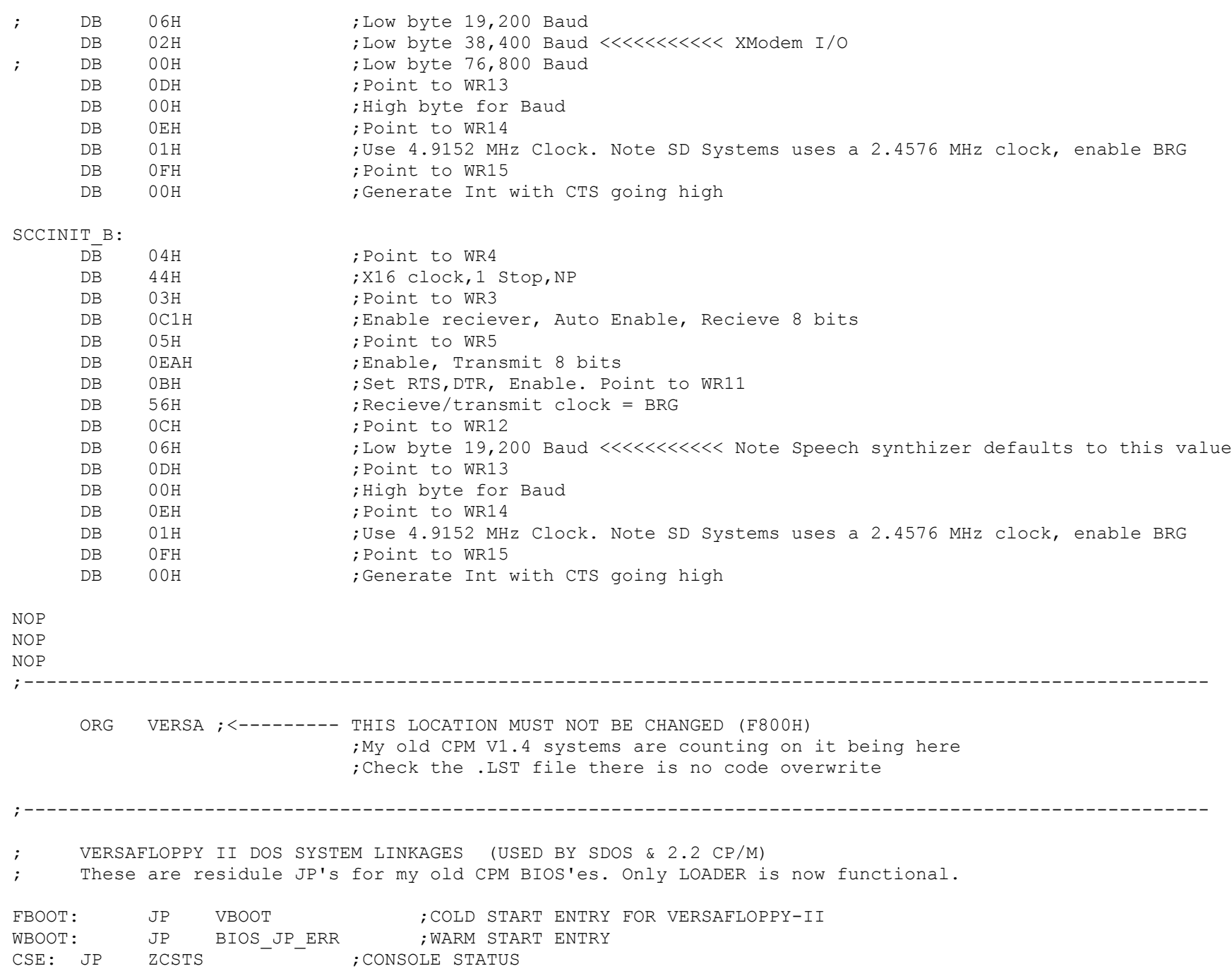

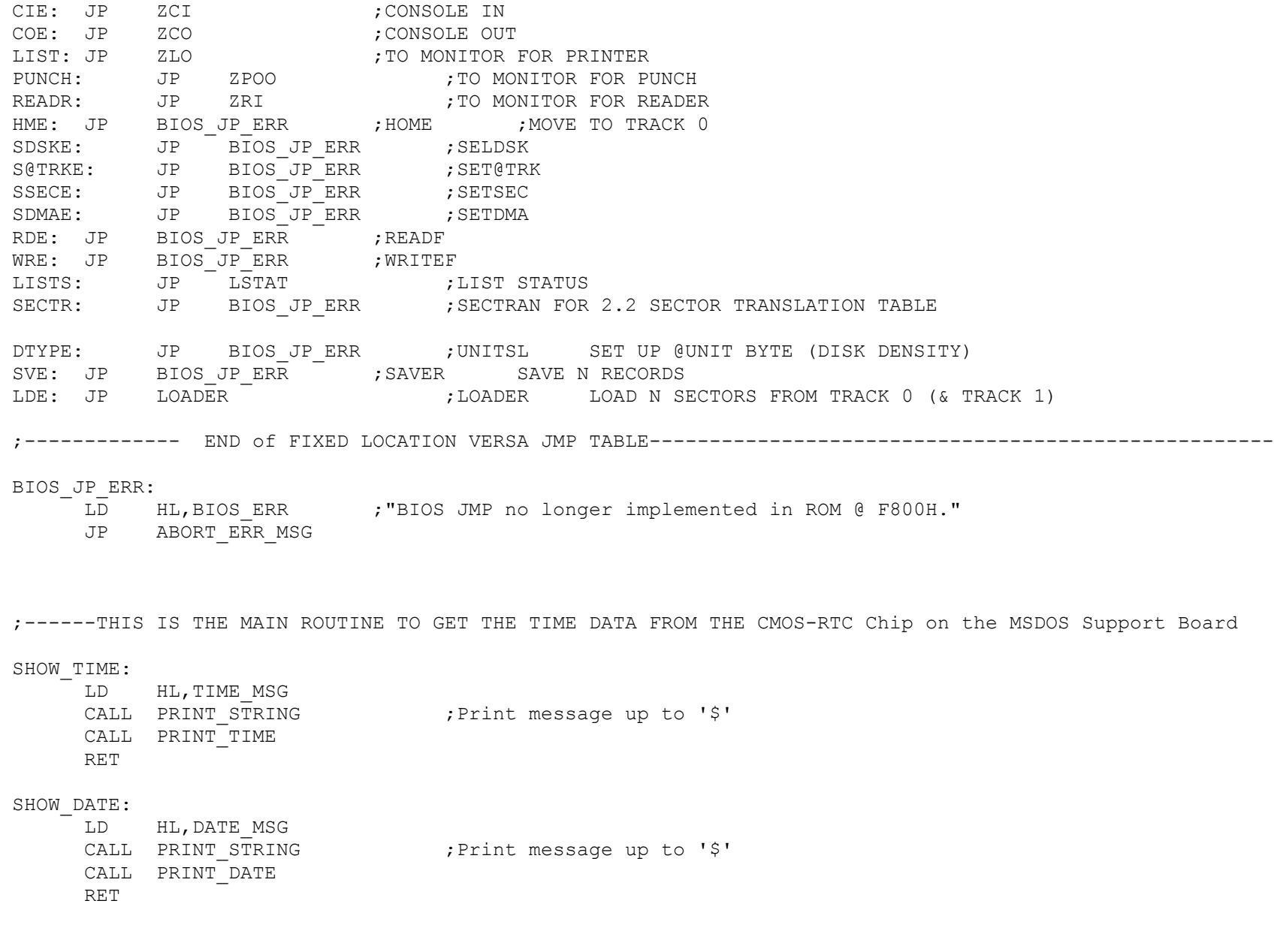

PRINT\_TIME:

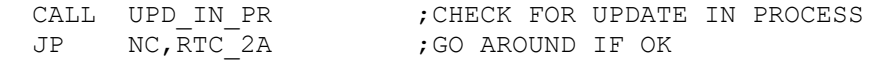

JP RTC\_ERROR ;IF ERROR

RTC\_2A:

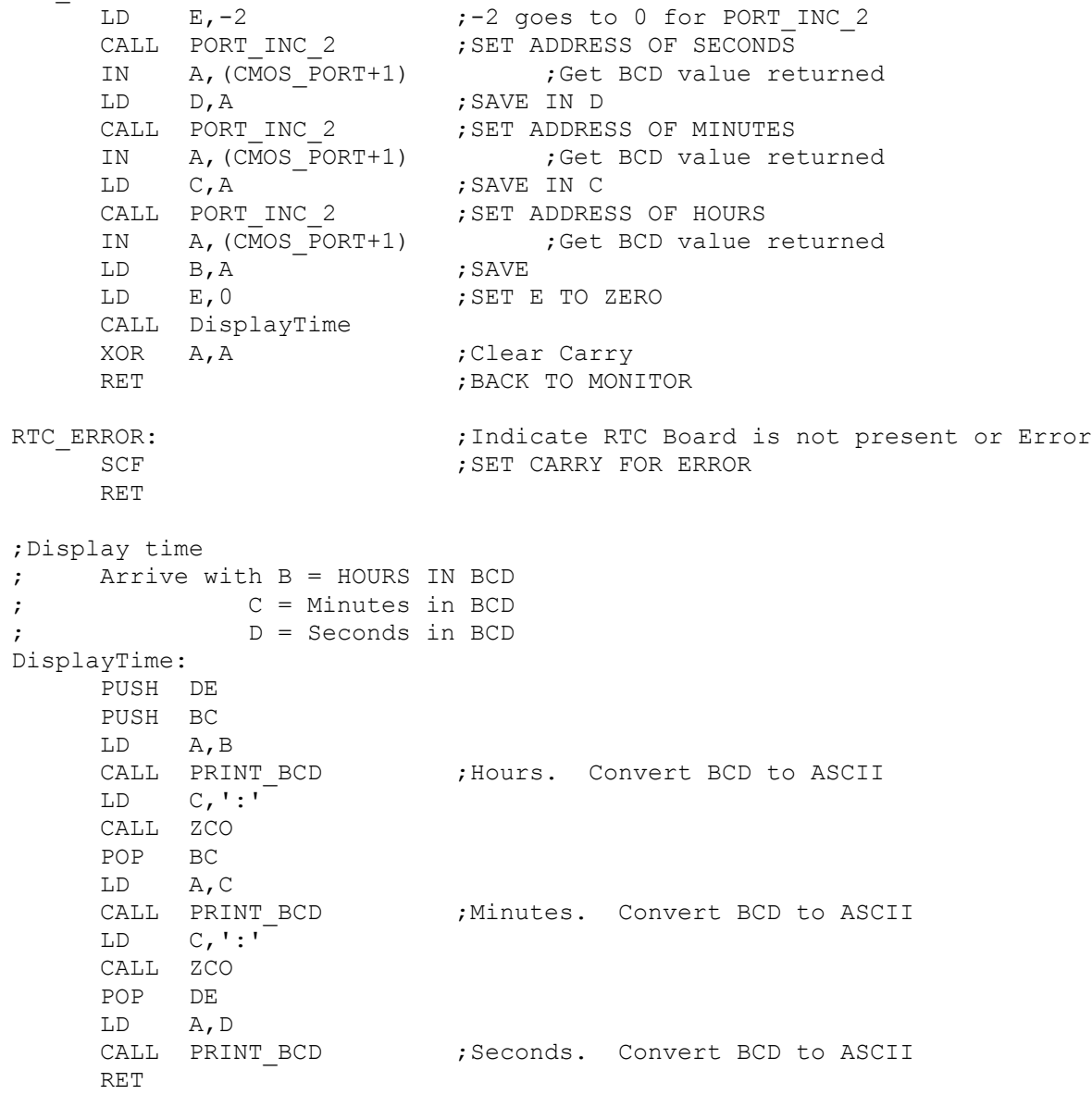

PRINT\_DATE:

CALL UPD\_IN\_PR

JP NC,RTC\_4A JP RTC ERROR ; IF ERROR RTC\_4A: LD E, 6 CALL PORT INC ; POINT TO DAY IN A,(CMOS\_PORT+1) LD B, A ; SAVE IN A CALL PORT INC ; POINT TO MONTH IN A,(CMOS\_PORT+1) LD D,A ;SAVE IN D CALL PORT INC ; POINT TO YEAR IN A, (CMOS PORT+1) LD C, A ; SAVE IN C LD E, 31H ; POINT TO CENTURY BYTE SAVE AREA CALL PORT INC  $;$ IN A, (CMOS PORT+1) ;GET VALUE LD E, B ; GET DAY BACK LD B,A CALL DisplayDate XOR A, A ;Clear Carry RET FINISHED ;Display date ; Return B = CENTURY IN BCD ; C = Year in BCD ; D = Month in BCD  $E = Day$  in BCD DisplayDate: PUSH DE PUSH DE PUSH BC PUSH BC POP BC LD A,B CALL PRINT BCD ;Century (19/20). Convert BCD to ASCII POP BC LD A,C CALL PRINT BCD ; Year. Convert BCD to ASCII  $LD \qquad C, '('')$ CALL ZCO

CALL PRINT BCD ; Month. Convert BCD to ASCII

POP DE LD A,D

 $LD \qquad C, ' \, / \, '$ CALL ZCO POP DE LD A,E CALL PRINT BCD ;Day. Convert BCD to ASCII RET UPD IN PR:  $\qquad \qquad$  ;Check we are ready to read clock PUSH BC LD BC, 600 ; SET LOOP COUNT UPDATE: LD A, OAH ; ADDRESS OF [A] REGISTER OUT (CMOS\_PORT),A NOP NOP NOP IN A, (CMOS PORT+1) ;READ IN REGISTER [A] AND A,80H ;IF 8XH--> UIP BIT IS ON (CANNOT READ TIME) JP Z, UPD IN PREND ; Are we ready/done DEC BC LD A,C OR A,B JP NZ, UPDATE ; Try again  $XOR$   $A, A$  ; SCF ; SET CARRY FOR ERROR POP BC RET UPD\_IN\_PREND:<br>XOR A A, A ; Clear Carry POP BC RET FRETURN ; RETURN PORT\_INC: LD A,E INC A ; INCREMENT ADDRESS LD E,A OUT (CMOS PORT), A RET PORT INC 2: LD A,E ADD 2 ; INCREMENT ADDRESS LD E,A

OUT (CMOS PORT), A

RET

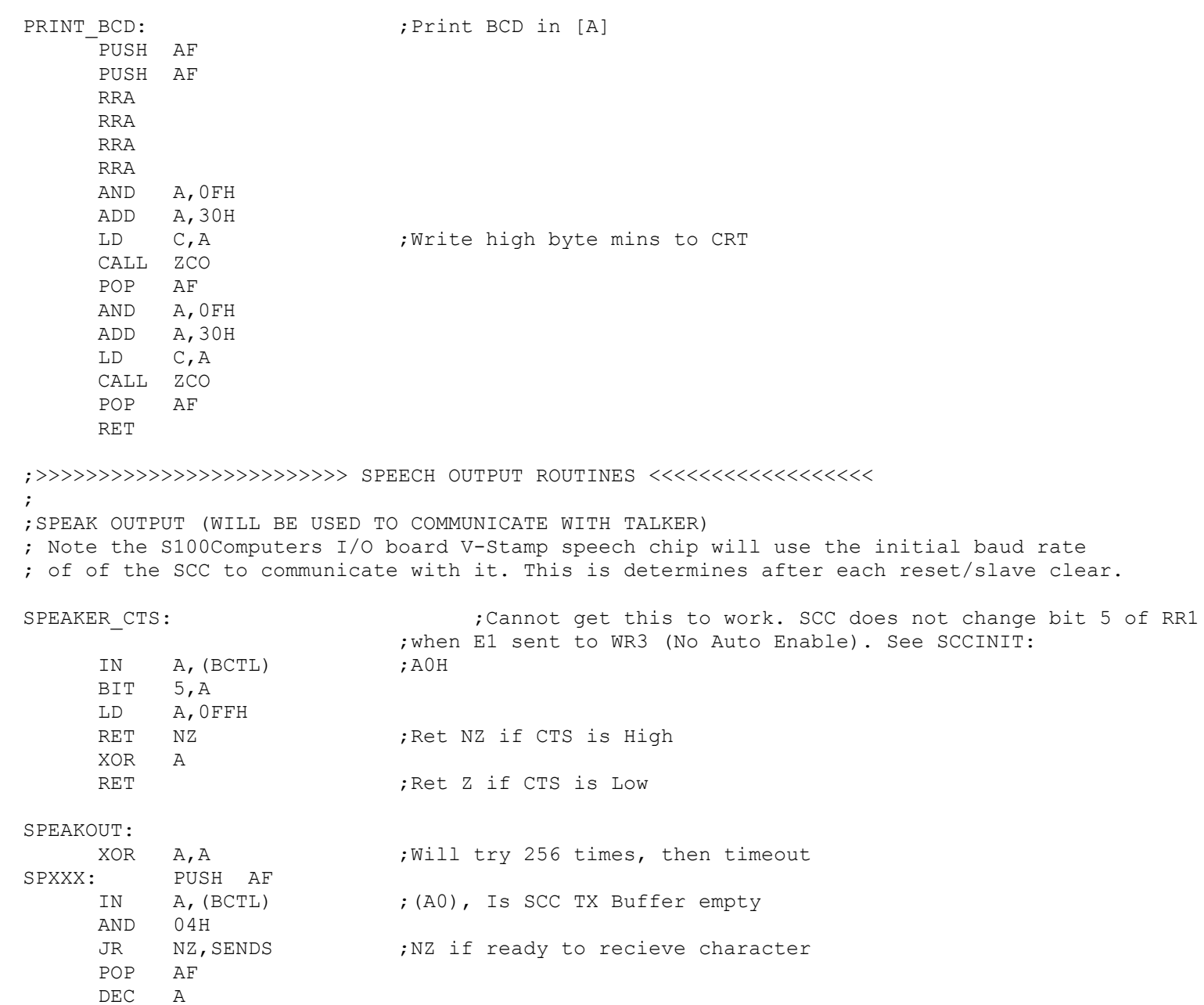

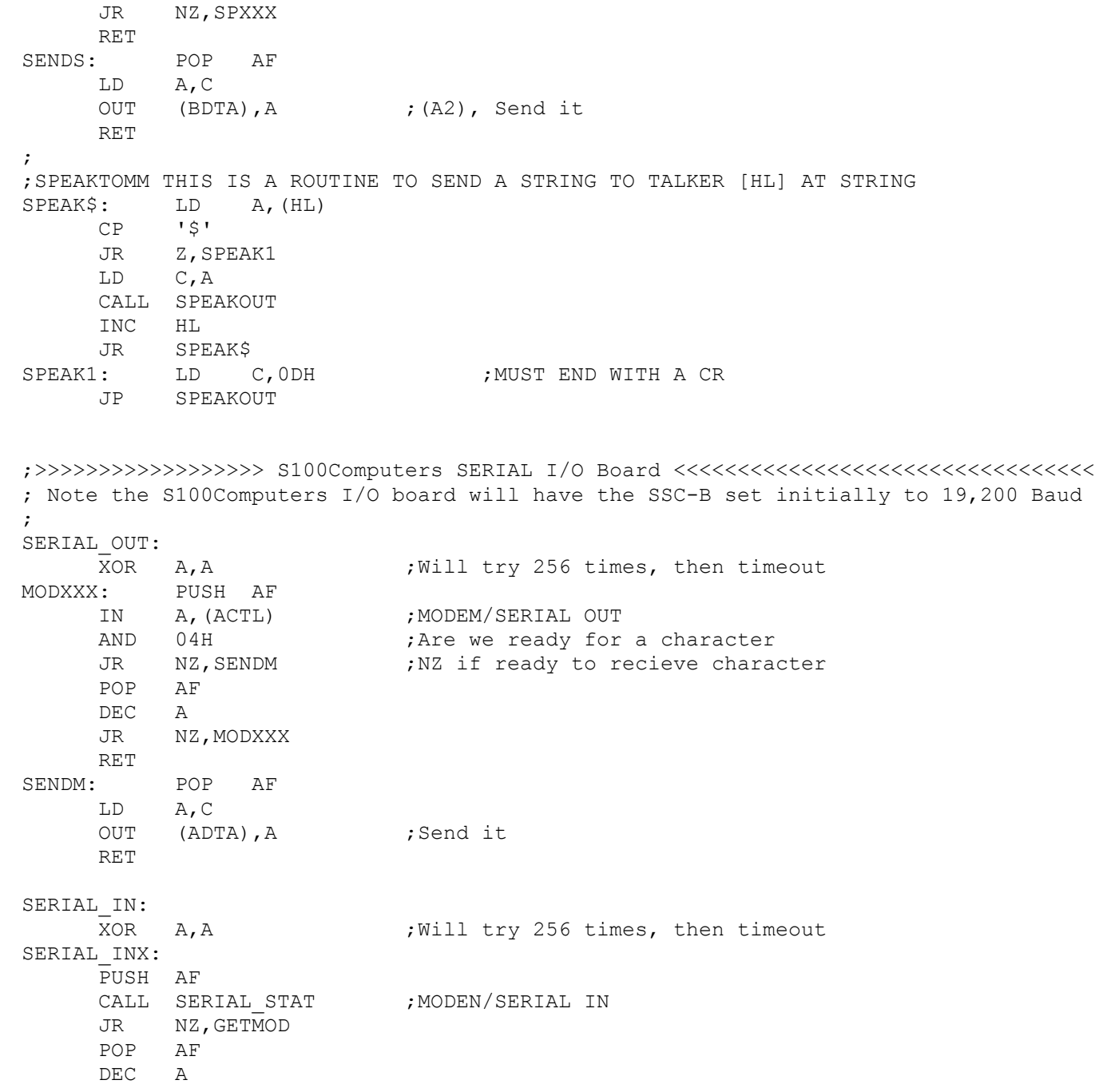

JR NZ, SERIAL INX RET GETMOD: POP AF IN A,(ADTA) RET

#### SERIAL\_STAT:

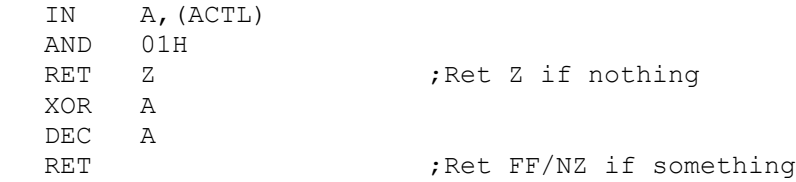

#### ;PRINT MAIN MONITOR MENU ON CRT

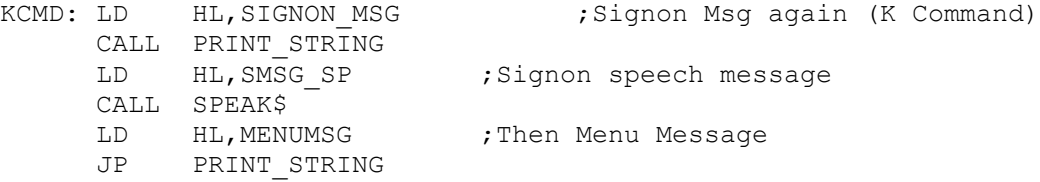

;

;THIS ROUTINE ACTIVATES THE S100 TMA0\* LINE USING THE SMB (SWITCHES COMTROL OVER TO THE 8088, 8086 or 80286....) ;Inputting (any) data from Port SW\_DMA0 lowers the S-100 TMA0\* PIN #55 line. ;THIS WILL CAUSE THE 8086/80286 BOARD TO BECOME ACTIVE AND TAKE OVER THE BUS. ;THE Z80 WILL BE IN A PERMANANT HOLD STATE UNTIL THE S100 PIN #55 IS AGAIN RAISED.

;NOTE ON THE NEW V2 SMB RAISING BIT 0 OF PORT ECH ALSO LOWERS TMA0\*. ;WE WILL INCLUDE BOTH OPTIONS

### SWITCH 8086:

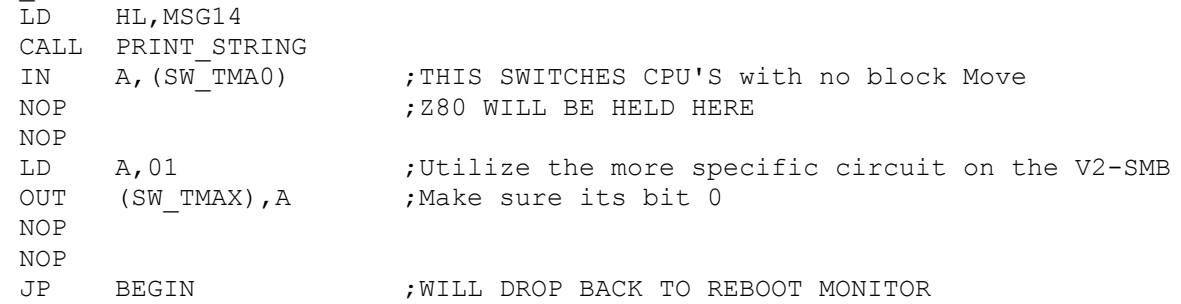

;THIS ROUTINE ACTIVATES THE S-100 TMA1\* LINE USING THE V2-SMB (SWITCHES CONTROL OVER TO THE 68000 CPU Board) ;ON THE NEW V2 SMB, RAISING BIT 1 OF PORT ECH LOWERS TMA1\*. ;THE Z80 WILL BE IN A PERMANANT HOLD STATE UNTIL THE S100 PIN #56 IS AGAIN RAISED.

SWITCH\_68K: LD HL,MSG68K CALL PRINT\_STRING LD A,02 OUT (SW TMAX), A ;Make sure its bit 1 NOP ; Z80 WILL BE HELD HERE NOP NOP NOP JP BEGIN ; WILL DROP BACK TO REBOOT MONITOR ; ; ; ;THESE ARE ROUTINES NOT YET IMPLEMENTED ; OFLIST: RET ;OFF LIST TRAP: HALT RI: ;READER POO: ;PUNCH PRDY:  $P$ PUNCH STATUS (Sent to Serial port right now) RSTAT:  $;$  READER STATUS (Input from Serial port right now) ONLIST: ; ; ; ; ; ; ; switch on list DOS: ;BOOT UP MSDOS LOADER FROM 5" DISK THEN SWITCH TO 8086 NOT DONE: LD HL, BIOS ERR CALL PRINT\_STRING JP START

;---------------- MESSAGES COMMON TO HIGH & LOW PAGE SECTIONS --------------------------------------

;

SIGNON MSG: DB SCROLL, QUIT, NO ENHANCEMENT, FAST, BELL, CR, LF, LF DB 'Z80 ROM MONITOR V5.02 - '

IF ROM\_HIGH\_PAGE

DB 'HIGH '

DB 'LOW '

#### ENDIF

DB 'PAGE (J.Monahan,1/31/2014) \$'

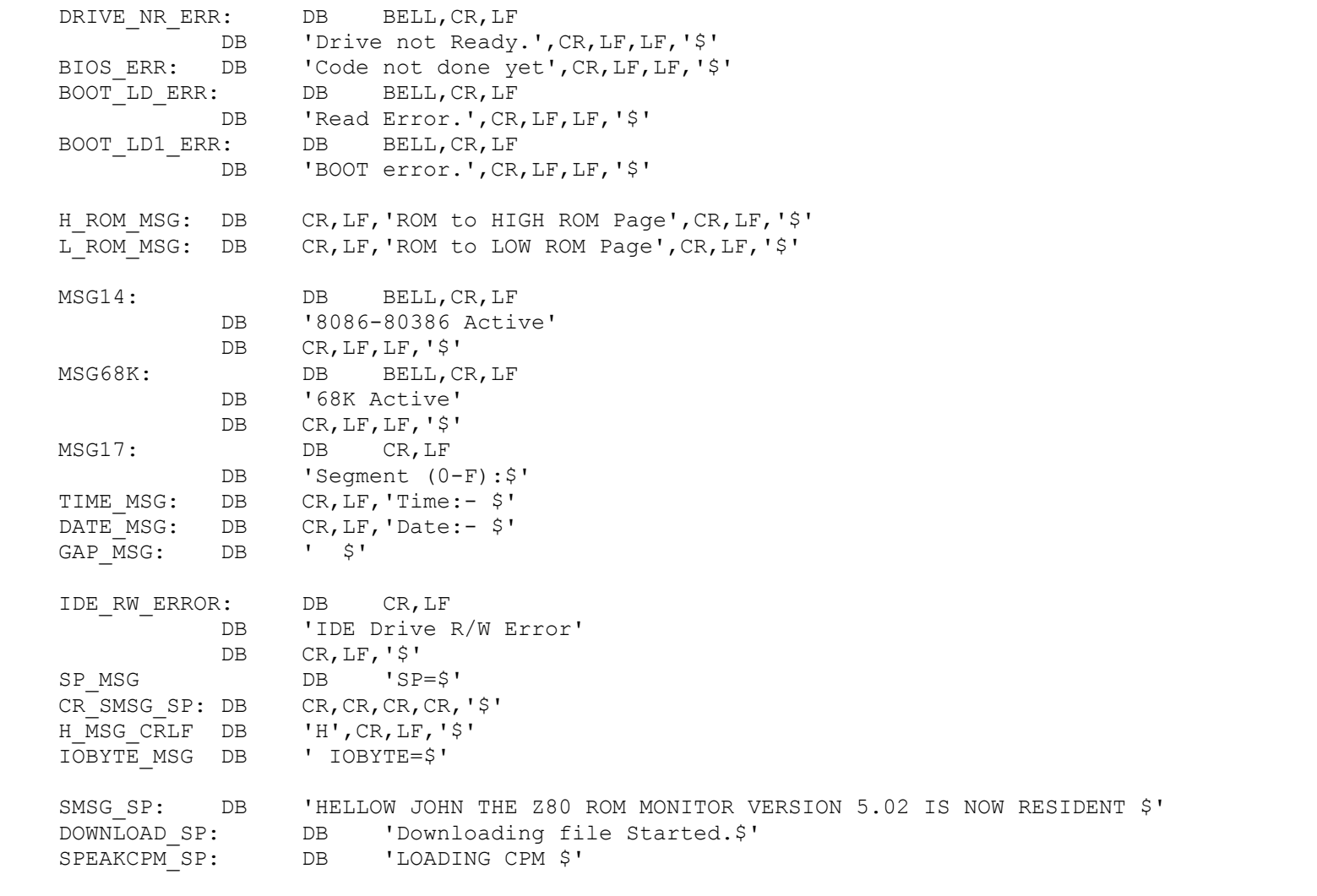

## $\hspace*{20mm} \begin{array}{l} \text{32} \\ \end{array}$

;>>>>>>>>>>>>>>>>>>>>>>>>>>>>>>>>>>>>>>>>>>>>>>>>>>>>>>>>>>>>>>>>>>>>>>>>>>>>>>>>>>>>>>>>>>>>>>>>>>>>>>>>>>>>>>>>>>

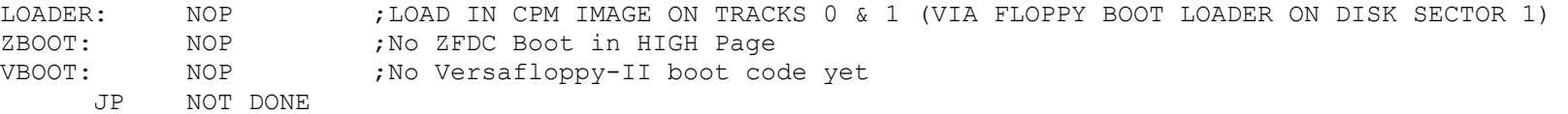

;This code will read a download file from another computer (usually a PC) sent via a serial port and place ;it in RAM at a specified location. The file must be sent via the XModem protocol. On PC's there are ;many programs that do this. The "Absolute Telnet" program (by Celestial Software) is what I use.

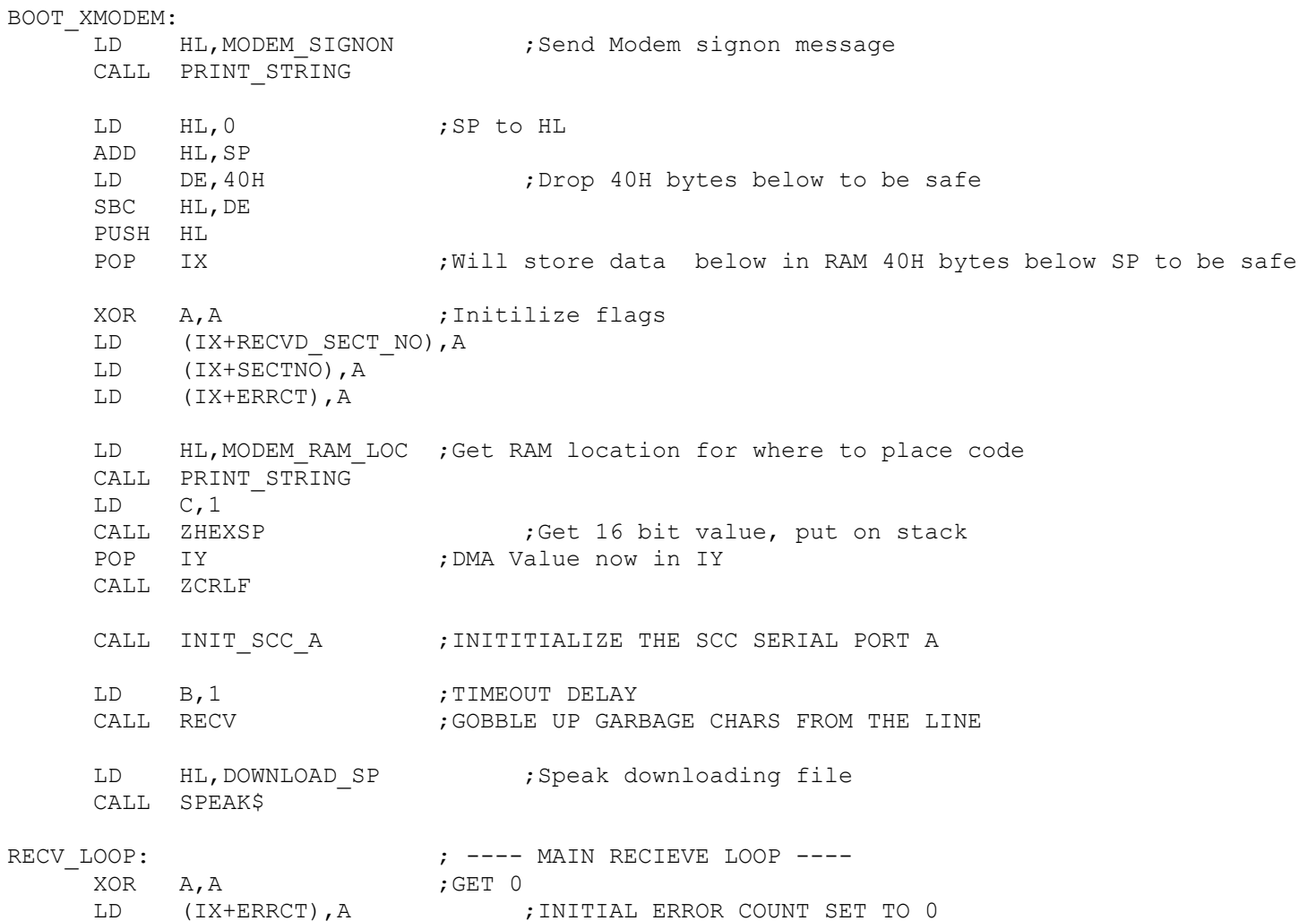

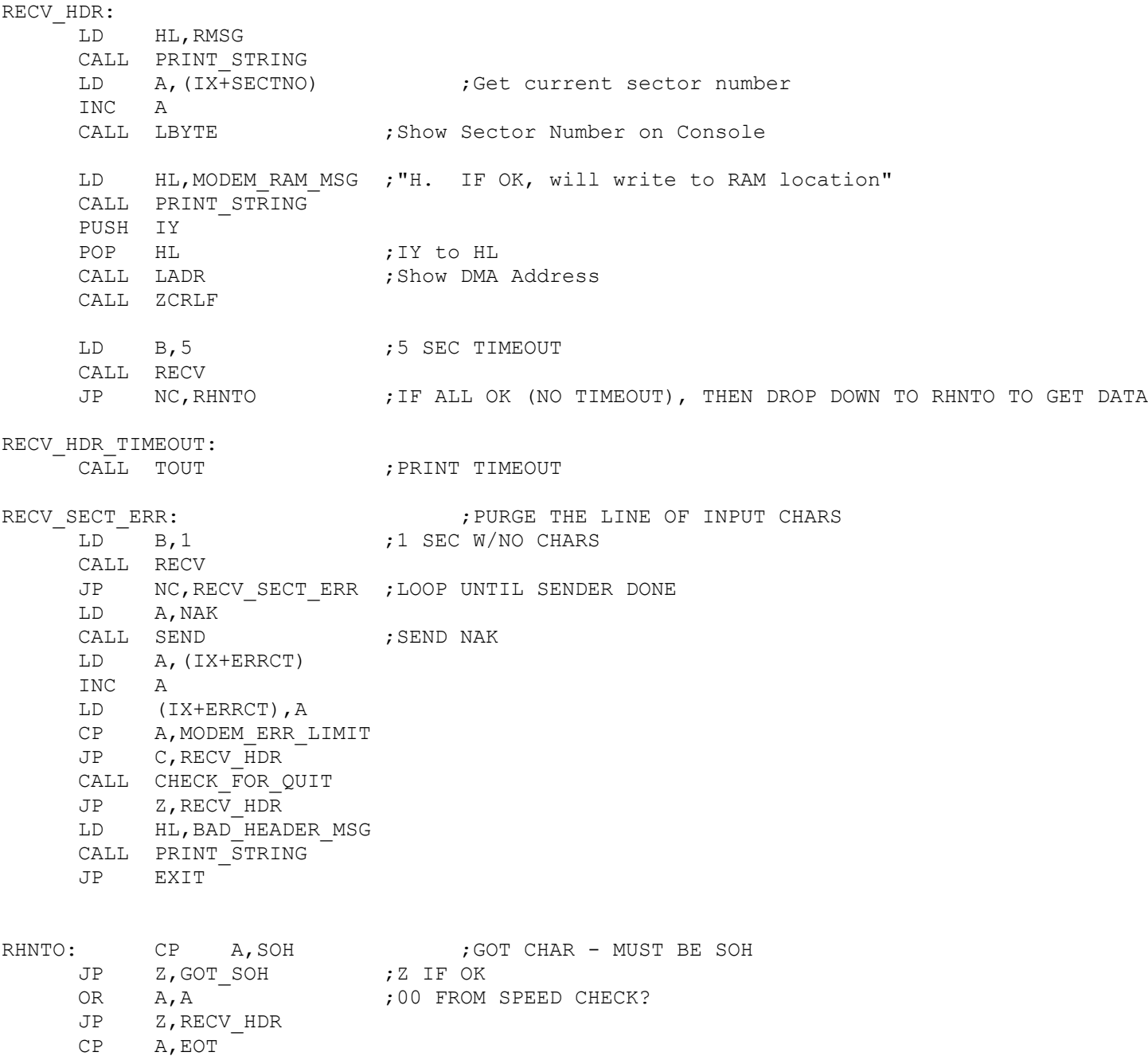

JP Z, GOT EOT

;DIDN'T GET SOH -

CALL LBYTE LD HL,ERRSOH CALL PRINT\_STRING JP RECV\_SECT\_ERR

# GOT\_SOH:

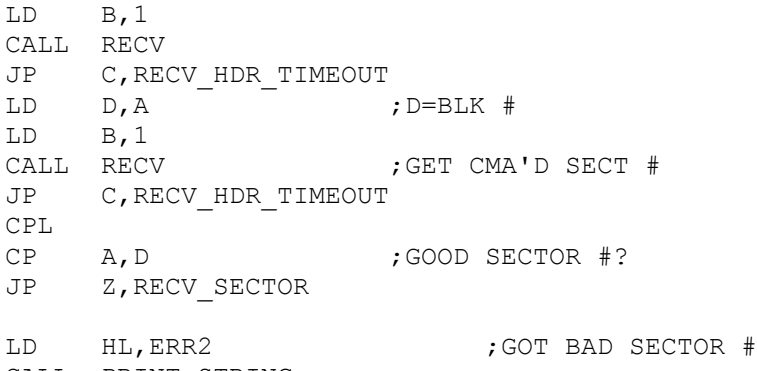

CALL PRINT\_STRING JP RECV\_SECT\_ERR

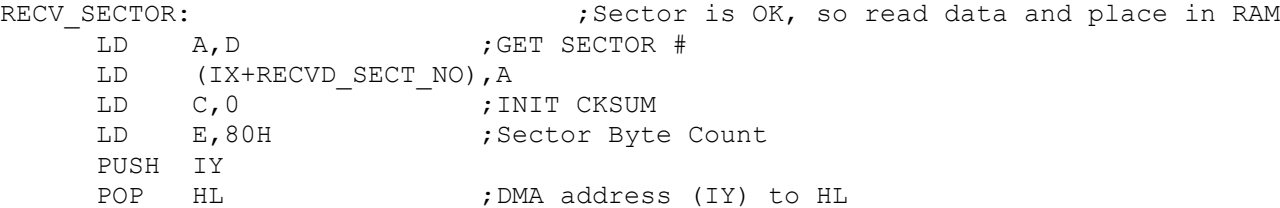

# RECV\_CHAR:

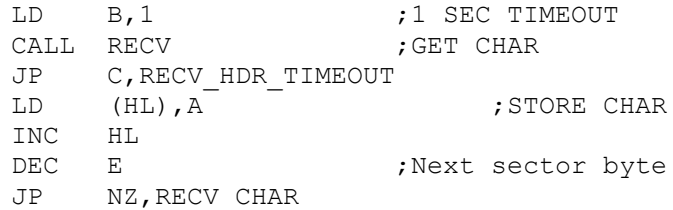

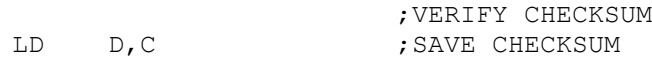

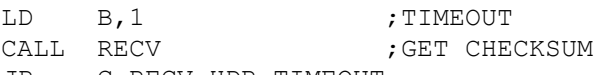

JP C,RECV\_HDR\_TIMEOUT

CP A, D ; CHECK JP NZ, RECV CKSUM ERR ;GOT A SECTOR, WRITE IF = 1+PREV SECTOR LD A,(IX+RECVD\_SECT\_NO) LD B, A ; SAVE IT LD A, (IX+SECTNO) ; GET PREV INC A  $;$  CALC NEXT SECTOR # CP B ; MATCH? JP NZ,DO\_ACK LD (IX+SECTNO), A ; UPDATE SECTOR # DO\_ACK: LD A,ACK CALL SEND PUSH HL **;**ALL OK SO SAVE DMA Address in IY POP IY JP RECV LOOP ;Back to Top recieve loop RECV\_CKSUM\_ERR: LD HL, ERR3 CALL PRINT\_STRING JP RECV\_SECT\_ERR GOT\_EOT: LD A, ACK  $;$  ACK THE EOT CALL SEND JP XFER\_CPLT ;---------------------------------------------------- ; XMODEM SERIAL PORT GET CHARACTER ROUTINE ;---------------------------------------------------- RECV: PUSH DE ; SAVE D, E LD A, 5H ;Lower RTS line OUT MODEM CTL PORT, A ; Sel Reg 5 LD A,11101010B ;EAH OUT MODEM\_CTL\_PORT,A NOP NOP MSEC: LD DE, OBBBBH ; 1 SEC DCR COUNT MWTI: IN A, MODEM CTL PORT AND A, MODEM RECV MASK CP A,RECV\_READY JP Z, MCHAR ; GOT CHAR DEC E ; COUNT DOWN

JP NZ, MWTI ;FOR TIMEOUT DEC D JP NZ,MWTI DEC B ;DCR # OF SECONDS JP NZ, MSEC ;MODEM TIMED OUT RECEIVING POP DE ; RESTORE D, E SCF ;CARRY SHOWS TIMEOUT RET ;GOT MODEM CHAR MCHAR: IN A, MODEM DATA PORT POP DE ; RESTORE DE PUSH AF ;CALC CHECKSUM ADD A,C LD C,A POP AF OR A, A  $\cdot$  ; TURN OFF CARRY TO SHOW NO TIMEOUT RET ;---------------------------------------------------- ; XMODEM SERIAL PORT SEND CHARACTER ROUTINE ;---------------------------------------------------- SEND: PUSH AF  $\overline{a}$  ; CHECK IF MONITORING OUTPUT ADD A, C ;CALC CKSUM LD C,A SENDW: IN A, MODEM CTL PORT ; Don't worry PC is always fast enough! AND A, MODEM SEND MASK CP A, SEND READY JP NZ,SENDW POP AF ; GET CHAR OUT MODEM\_DATA\_PORT,A ;Raise RTS line to prevent the next character arriving LD A,5H ; while the Z80 is busy processing info OUT MODEM CTL PORT, A ; Sel Reg 5 LD A, 11101000B ; E8H OUT MODEM\_CTL\_PORT,A RET ;---------------- SUPPORT ROUTINES ----------------------------- TOUT: LD HL, TOUTM ; PRINT TIMEOUT MESSAGE CALL PRINT\_STRING LD A,(IX+ERRCT) CALL LBYTE

CALL ZCRLF RET CO A: PUSH AF  $;$  PRINT VALUE of [A] on CRT PUSH BC LD C,A CALL CO POP BC POP AF RET CHECK FOR QUIT:  $\cdot$  ; MULTIPLE ERRORS, ASK IF TIME TO QUIT \_FUK\_QUII.<br>XOR A,A ;GET 0 LD (IX+ERRCT), A ; RESET ERROR COUNT LD HL,QUITM CALL PRINT\_STRING CI3: IN A, CONSOL STATUS ;NEED CONSTAT TO CLEAN UP SHIFT KEYS ETC AND A,02H JP Z,CI3 IN A, CONSOL IN AND A,7FH PUSH AF ; SAVE CHAR CALL ZCRLF POP AF CP A,'R' RET Z ;RETURN IF RETRY CP A,'r' RET Z  $CP$   $A, 'Q'$  ; QUIT? JP NZ,LCQ OR A, A **;TURN OFF ZERO FLAG** RET LCQ: CP A,'q' JP NZ, CHECK FOR QUIT OR A, A ;TURN OFF ZERO FLAG RET XFER CPLT:  $\qquad \qquad ;\text{DONE - CLOSE UP}$  SHOP LD HL, FINISH SP : Speak downloading finished CALL SPEAK\$ LD HL, MODEM DONE MSG CALL PRINT\_STRING EXIT: JP ZSTART

;------------- HIGH PAGE Specific Messages ---------------------------------------------------------------

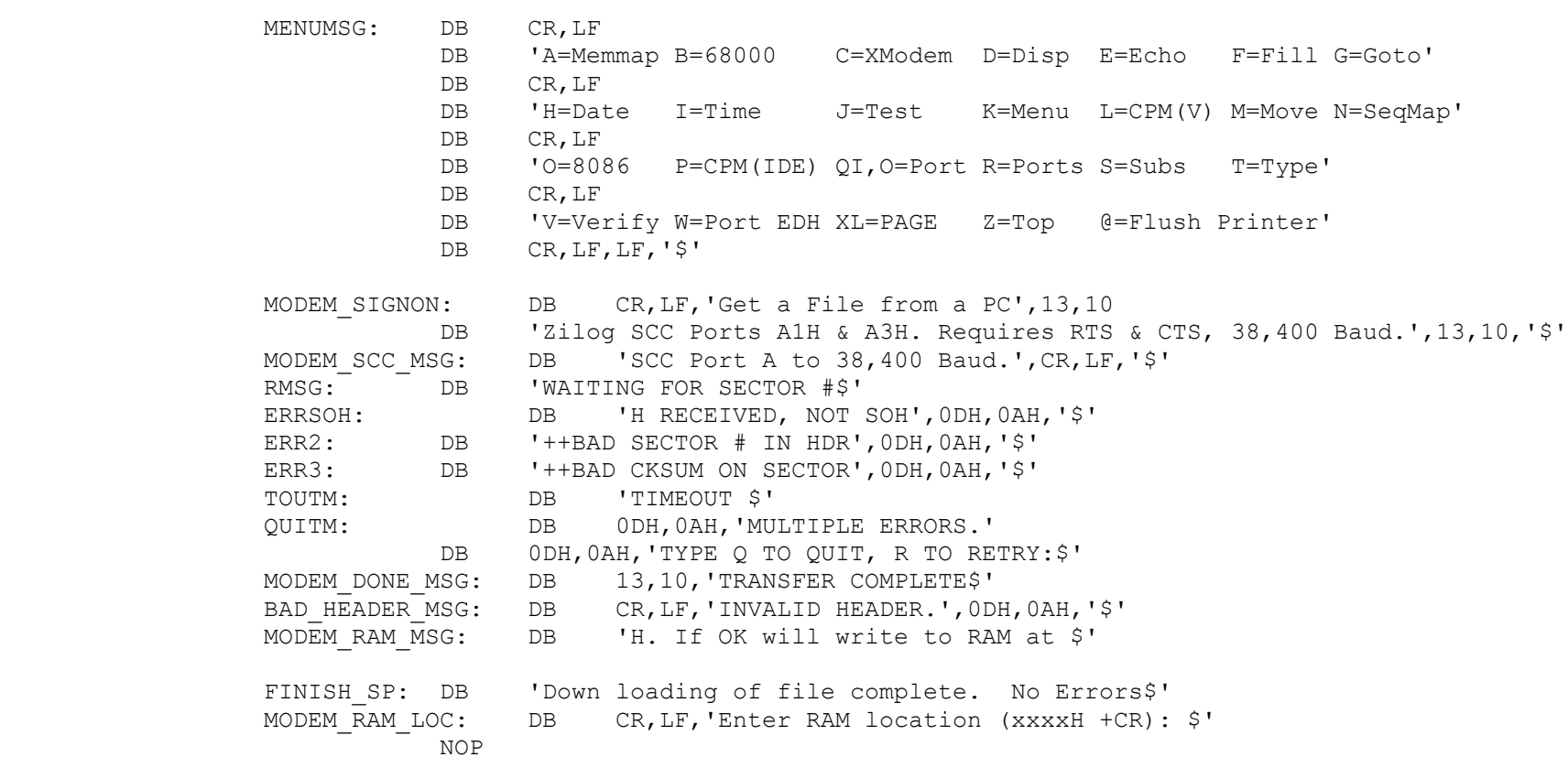

; <<<< NOTE CHECK THE MASTERT.LST FILE THERE IS NOT AN OVERRUN PAST 0FFFFH HERE >>>>

;>>>>>>>>>>>>>>>>>>>>>>>>>>>>>>>>>>>>>>>>>>>>>>>>>>>>>>>>>>>>>>>>>>>>>>>>>>>>>>>>>>>>>>>>>>>>>>>>>>>>>>>>>>>>>>>>>>>

#### ELSE ;Low RAM Page Menu

#### ;>>>>>>>>>>>>>>>>>>>>>>>>>>>>>>>>>>>>>>>>>>>>>>>>>>>>>>>>>>>>>>>>>>>>>>>>>>>>>>>>>>>>>>>>>>>>>>>>>>>>>>>>>>>>>>>>>>>

BOOT XMODEM JP NOT DONE ; XMODEM routine not available in LOW page

;VBOOT or ZBOOT LOADS A SECTOR TO 80H AND THEN JUMPS TO 80H ;NOTE. Two FDC Boards are supported here:-

; ; VFDC\_BOOT Boots CPM from the Versafloppy-II disk controller board ; ZFDC\_BOOT Boots CPM from the ZFDC controller board VBOOT:  $XOR$   $A, A$  ; 0 = Flag as Boot from Versafloppy II FDC JR BOOT\_COLD ZBOOT: XOR A,A DEC A  $;0$ FFH = Flaq as Boot from ZFDC FDC BOOT\_COLD: LD (@FDCTYPE), A : 0 for VF, OFFH for ZFDC BOOT: LD A,11111111B ;FLAG PROGRESS VISUALLY FOR DIAGNOSTIC OUT (DIAG\_LEDS),A LD HL, SPEAKCPM SP ; Announce on speaker CALL SPEAK\$ XOR A LD (CDISK), A ; MAKE CURRENT DISK A: LD (CIOBYTE), A ; CLEANUP IOBYTE LD (@UNIT), A ; 8LOAD.Z80 (The first sector loader module) will count on this being OH ;for the Versafloppy-II boots LD (ZERO\_L),A ;These need to be zero's here for the CPM Loader/Versafloppy-II of my old LD (ZERO H), A ; NON-BANKED CPM3 or CPM2.2 disks. Need to later find out why! LD HL, 128 ;Assume 128 byte sectors for 8" disk LD (@SEC\_SIZE),HL BOOTW1: LD SP,@SSTACK LD A, (@FDCTYPE) : Are we using a Versafloppy II or ZFDC FDC board OR A,A JP NZ,ZFDC\_BOOT ;<<<<<<<<< Go to ZFDC Board BOOT >>>>>>>>>>>>> VFDC\_BOOT: LD HL,BOOT\_MSG0 ;<<<<<<<<< BOOT FROM VERSAFLOPPY-II >>>>>>>>>>>> CALL PRINT STRING  $\qquad \qquad ;\qquad$  "Loading CPM from VF FDC" LD HL,VF\_MSG CALL PRINT\_STRING LD A, ODOH ; FORCE CHIP INTERUPT OUT (CMD),A LD A, STDSDT ; SETUP FOR SD LD (CCOUNT), A ; STORE AS 26 SECTORS/TRACK LD A,0FEH OUT (SELECT), A ; Select Drive A: (Always)

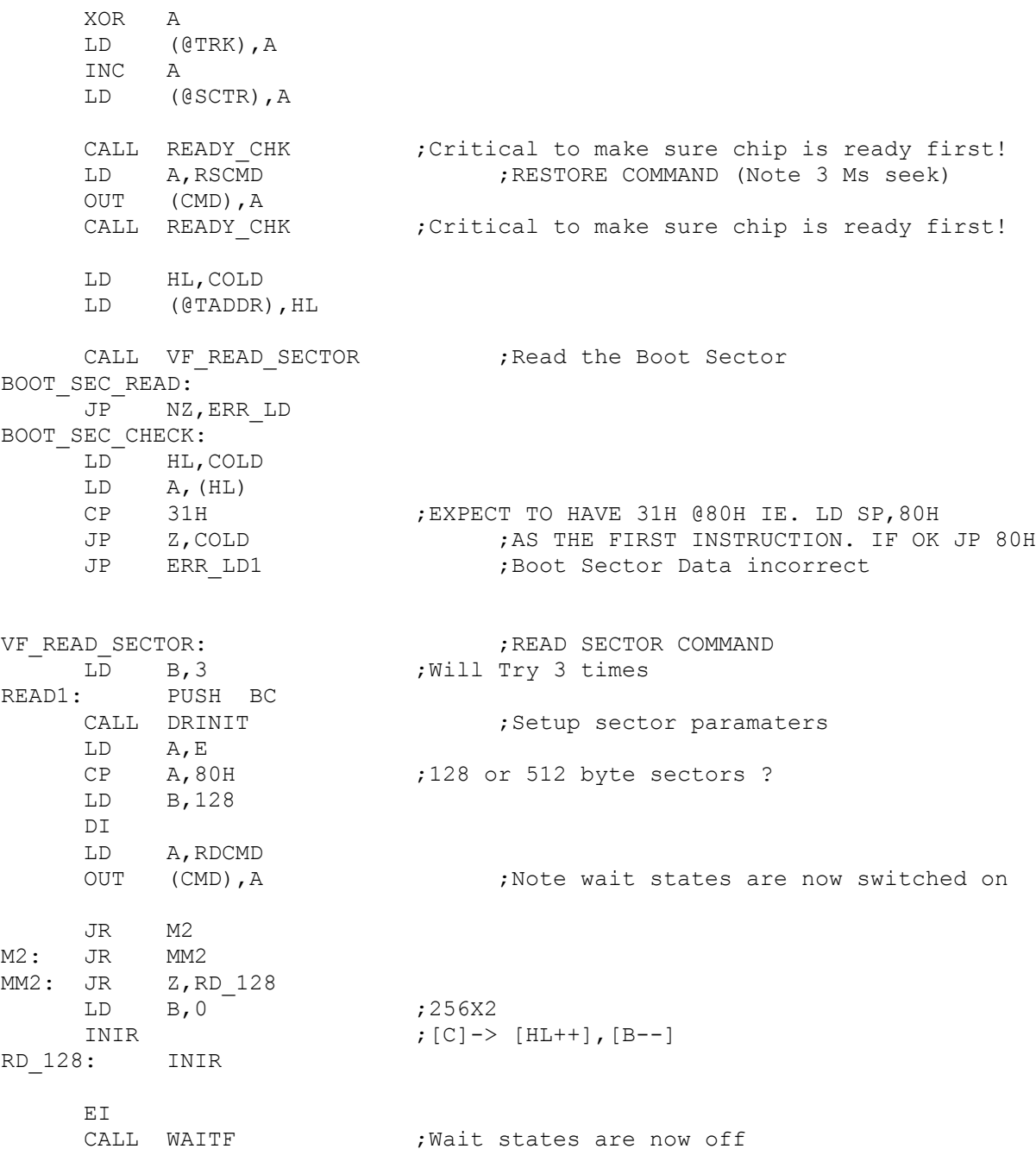

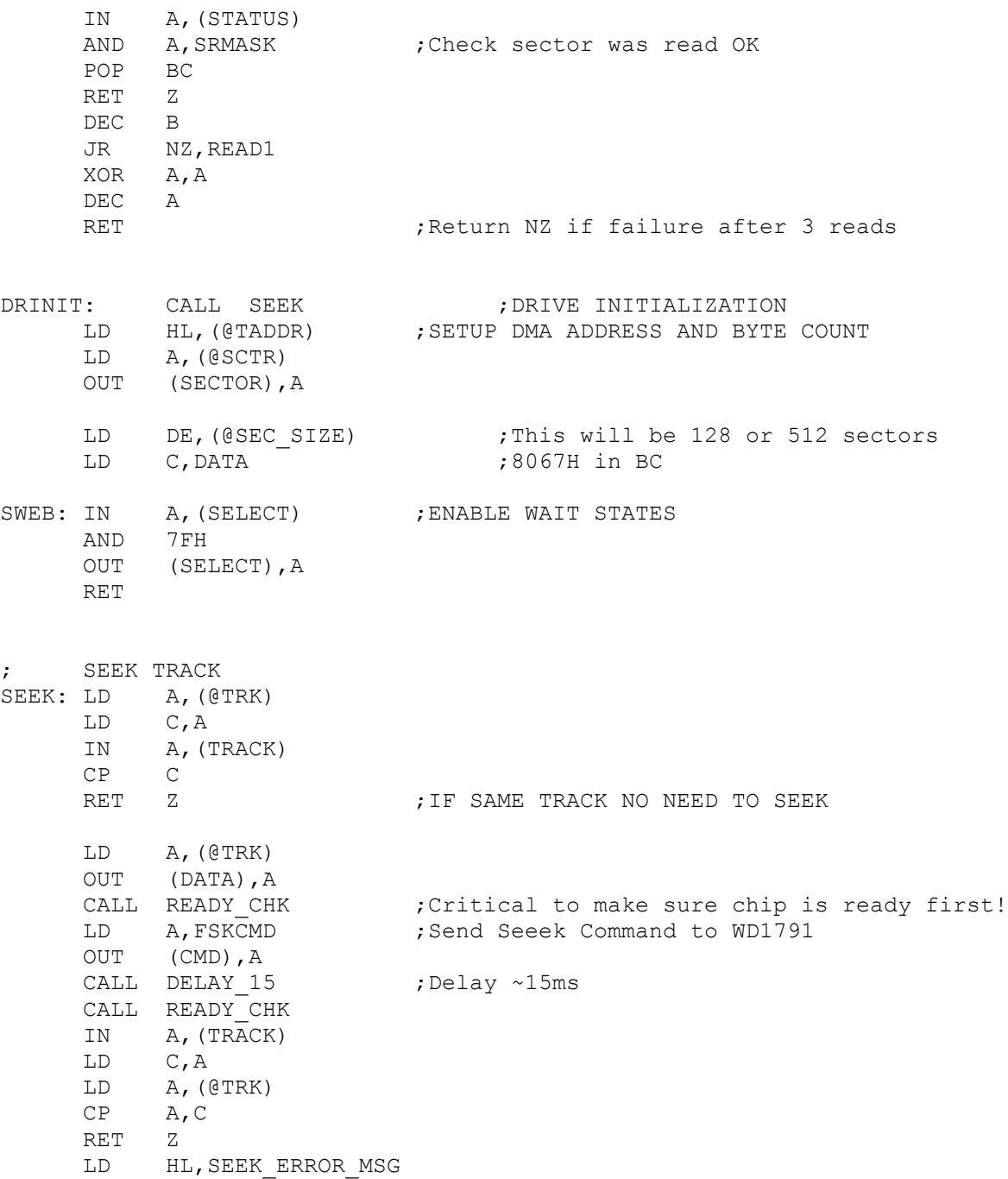

JP ABORT\_ERR\_MSG

READY\_CHK:  $L$ D BC, 0 READY\_CHK1: <sup>-</sup>IN A, (STATUS) AND A,1 RET Z DEC BC  $LD$   $A, C$ OR A,B JP NZ, READY CHK1 ; Wait until 1791/5 is ready JP WAIT3 WAITF: LD E, 0 PUSH BC  $LD \t C, 2$ WAIT2: IN A, (STATUS) AND 1 JR Z,DWAIT DJNZ WAIT2 DEC E JR NZ, WAIT2 DEC C JR NZ, WAIT2 POP BC WAIT3: IN A, (SELECT) ; IF BY THIS TIME NOT READY FORCE<br>OR 80H ; A HARDWARE RESET ; A HARDWARE RESET OUT (RSET),A LD HL,VF\_HUNG JP ABORT\_ERR\_MSG ; DISABLE WAIT STATES DWAIT: POP BC  $\cdot$  , to balance the above push in wait DDWAIT: IN A,(SELECT) OR 80H OUT (SELECT),A RET DELAY 150: ;DELAY ~150 MS  $\overline{\phantom{0}}$ LD  $\overline{\phantom{0}}$ C, 10 DELAY320A: CALL DELAY\_15

DEC C JP NZ,DELAY320A RET LOADER: LD A, (@FDCTYPE) ;Are we using a Versafloppy II or ZFDC FDC board OR A,A JP NZ, ZFDC LOADER ;Go to ZFDC Board Loader ; LOAD A NUMBER OF SECTORS VF\_LOADER: CALL VF\_READ\_SECTOR JP NZ,ERR\_LD LD C,'.' ; Show progress CALL CO CALL INCP JR NZ, VF LOADER RET ; INC SECTOR AND TRACK INCP: LD HL,(@TADDR) LD DE, (@SEC SIZE) ;128 or 512 byte sectors INCP2: ADD HL,DE LD (@TADDR),HL LD HL,@NREC DEC (HL) RET Z ;Return when we have done all sectors (~51) LD HL,@SCTR INC (HL) LD A, (@COUNT) ; IS ONE TRACK DONE YET (Sec/track+1) INC A CP (HL) RET NZ **FILL Z, THEN GO TO NEXT TRACK** LD (HL), 1 ; SET SECTOR COUNT BACK TO 1 INC HL ;ASSUMES @TRK=SECTOR+1 IE 44H INC (HL) OR A **;MAKE SURE TO RETURN NZ** RET ;---------------------- ZFDC FDC BOOT & LOADER ----------------------------------- ZFDC\_BOOT: ;Cold Boot with ZFDC FDC Board

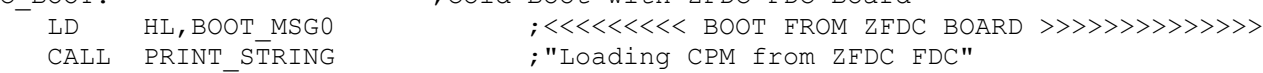

LD HL,ZFDC\_MSG CALL PRINT\_STRING OUT RESET ZFDC PORT, A ; Do a hardware reset. Does not matter what is in [A] LD A, STATUS DELAY ; ~0.5 second at 10 MHz LD BC, 0  $\qquad \qquad$  ; Delay to allow board to setup hardware WAIT D: DEC B JR NZ, WAIT D ;Delay for ~0.5 seconds DEC B ;Reset B to OFFH DEC C JR NZ, WAIT D DEC A JR NZ, WAIT D IN A, S100 DATA B ;Check the board is there CP A, CMD HANDSHAKE ;Make sure we get HANDSHAKE byte back JP NZ, ERR NR ;If error, just abort LD A, CMD HANDSHAKE ; Send another byte just to be sure. OUT S100 DATA B, A ;This clears up ints on ZFDC board CALL WAIT FOR ACK ; Wait to make sure all is well. OR A,A JP NZ, ERR NR ;If error, just abort LD C,CMD\_SET\_FORMAT ;Send Set Disk Format to 8" SSSD DISK CALL S100OUT LD C, 0 : Floppy Drive 0, (ZFDC Board expects a 0H, 1H, 2H or 3H) CALL S100OUT LD C, STD8IBM ; ZFDC Board expects a Disk Format Table Number (0,1,2...13H) CALL S100OUT CALL WAIT FOR ACK ;Return Z (and NO ERRORS FLAG in [A]), or NZ with error # in [A] JP NZ, ERR NR ;If error, just abort LD C, CMD SET DRIVE ; Send a "Set Drive CMD" to ZFDC board CALL S100OUT LD C, 0 : Floppy Drive #, (ZFDC Board expects a 0H, 1H, 2H or 3H) CALL S100OUT CALL WAIT FOR ACK ;Return Z (and NO ERRORS FLAG in [A]), or NZ with error # in [A] JP NZ, ERR NR ;If error, just abort ;Drive selected and ready to read sectors. Note this code ;is written to eb compatible with the boot loader for the ;Versafloppy-II disk controller as well.

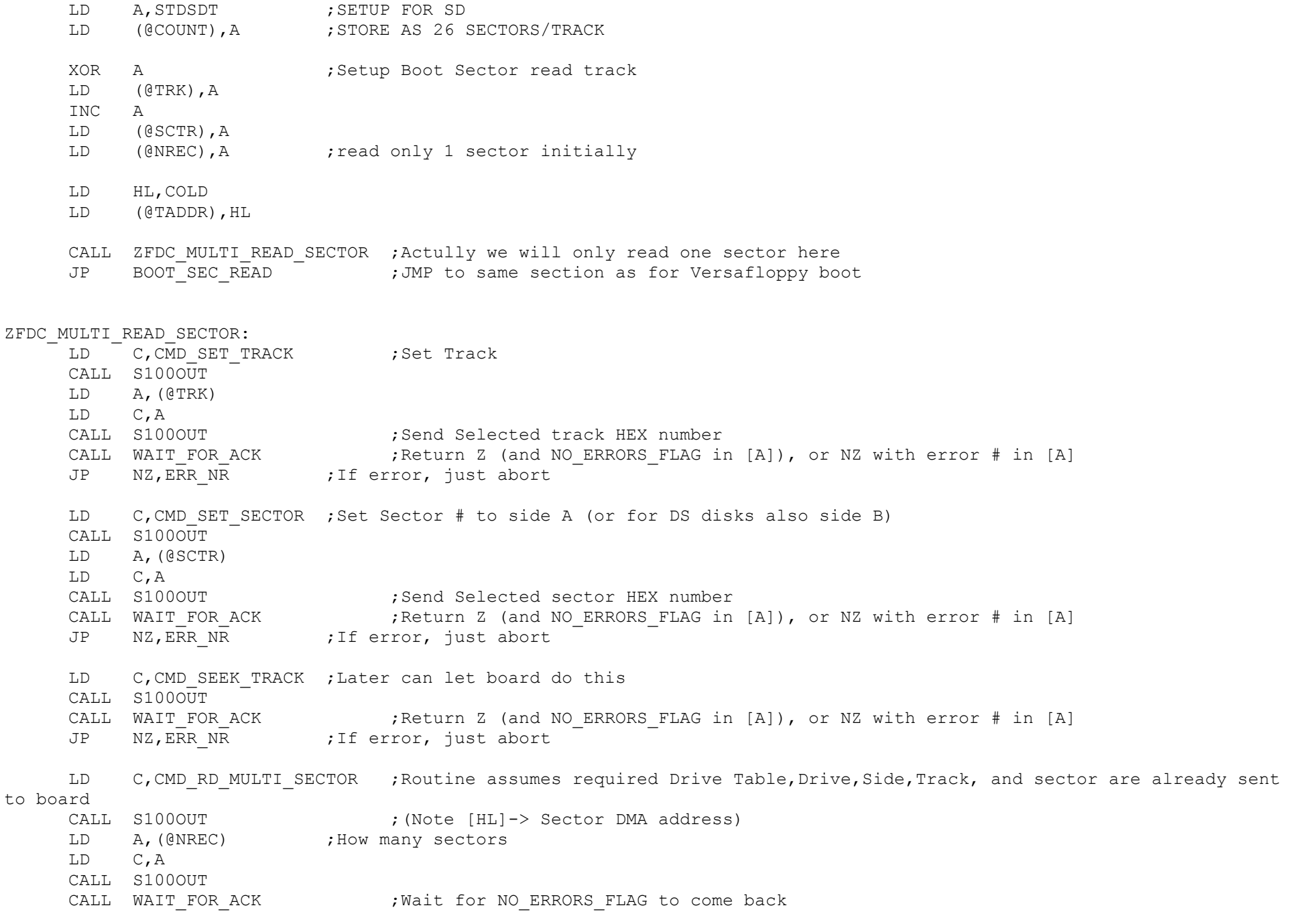

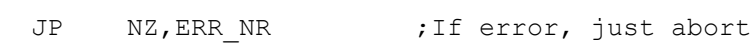

LD HL, (@TADDR) ; Set DMA address

MULTI\_RD\_SEC:

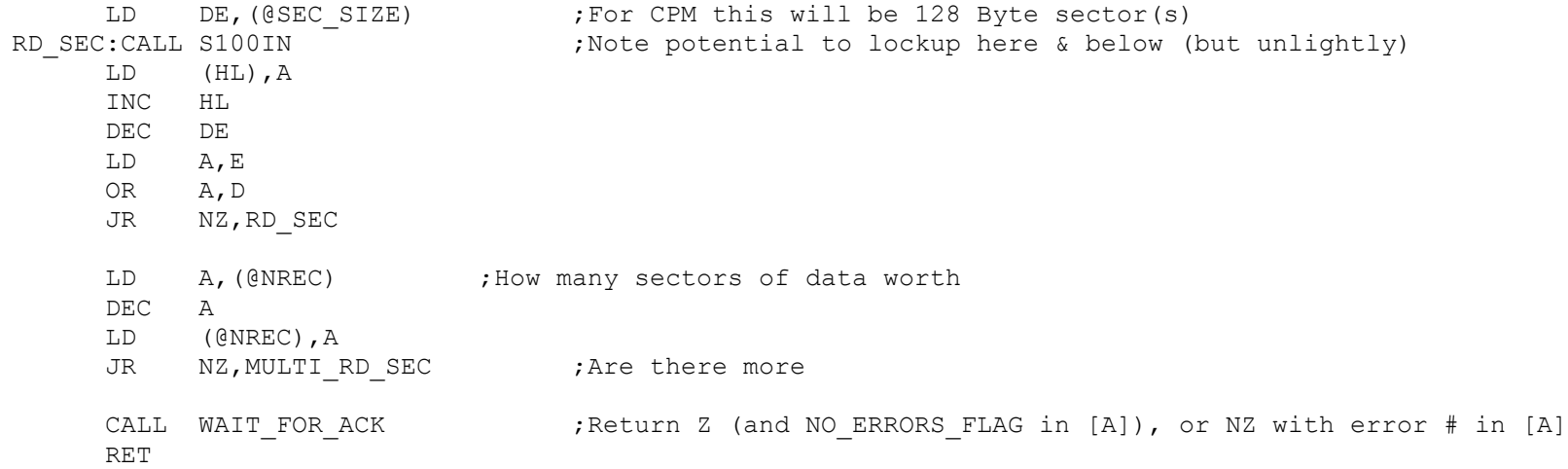

S100OUT:

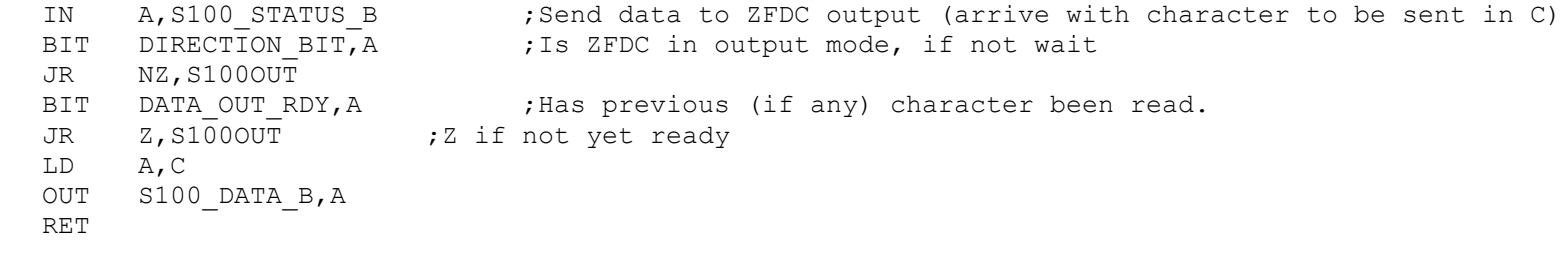

# S100STAT:

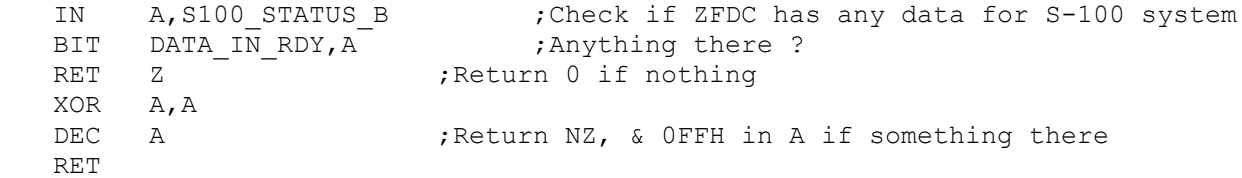

# S100IN:

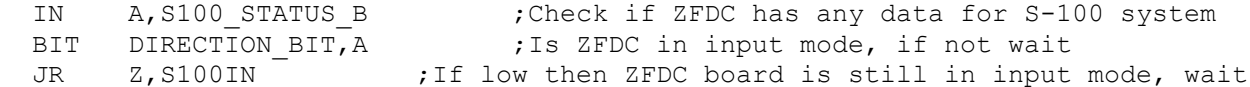

BIT DATA IN RDY, A  $JR$   $Z$ ,  $S1001N$ IN A, S100 DATA A ; return with character in A RET WAIT FOR ACK:  $\qquad \qquad$  ;Delay to wait for ZFDC to return data. There is a timeout of about 2 sec. PUSH BC  $\qquad \qquad ;$ This can be increased if you are displaying debugging info on the ZFDC PUSH DE ;HEX LED display. LD BC,0 LD E, STATUS DELAY ;Timeout, (about 2 seconds) WAIT 1: IN A,S100 STATUS B ;Check if ZFDC has any data for S-100 system BIT DIRECTION BIT, A  $\overline{\phantom{a}}$  ; Is ZFDC in input mode JR Z, WAIT 2 ;if low then ZFDC is still in input mode CALL S100STAT ;Wait until ZFDC Board sends something JR Z, WAIT 2 CALL S100IN :Get returned Error # (Note this releases the SEND DATA routine on the ZFDC board) CP A, NO ERRORS FLAG ; Was SEND OK/NO ERRORS FLAG sent back from ZFDC Board POP DE ;Balance up stack POP BC RET ;Return NZ if problem, Z if no problem WAIT 2: DEC B JR NZ, WAIT 1 ;Try for ~2 seconds DEC B ;Reset B to OFFH DEC C JR NZ, WAIT 1 DEC B ;Reset B to OFFH DEC C DEC E JR NZ, WAIT 1 XOR A,A DEC A POP DE ;Balance up stack POP BC RET FRET (Return NZ flag set if timeout AND OFFH in [A] ; IOAD A NUMBER OF SECTORS ; Note this loader utilizes the fast multi-sec read in V2.8 of later ZFDC\_LOADER: ;CPM Loader with ZFDC FDC Board

CALL ZFDC MULTI READ SECTOR ;Note the Boot sector has by now setup the sector count etc. in low RAM RET

 DB 'A=Memmap B=68000 C=CP/M(F) D=Disp E=Echo F=Fill G=Goto' DB CR,LF DB 'H=Date I=Time J=Test K=Menu L=CPM(V) M=Move N=SeqMap' DB CR,LF DB 'O=8086 P=CPM(IDE) QI,O=Port R=Ports S=Subs T=Type' DB CR,LF DB 'V=Verify W=Port EDH XH=PAGE Z=Top @=Flush Printer' DB CR,LF,LF,'\$' RESTORE ERR: DB BELL, CR, LF DB 'Restore Failed.',CR,LF,LF,'\$' SEEK ERROR MSG: DB BELL, CR, LF DB 'Seek Error.', CR, LF, LF, '\$' VF HUNG: DB 'VF Controller Hung', CR, LF, LF, '\$' BOOT MSG0: DB CR, LF, 'Loading CPM from \$' VF MSG: DB 'VF FDC.', CR, LF, '\$' ZFDC MSG: DB 'ZFDC FDC.', CR, LF, '\$' NOP ENDIF  $\qquad \qquad ; \texttt{-----}$  End of LOW PAGE ;END